Тининика А.С.

# **МЕТОДИЧНІ РЕКОМЕНДАЦІЇ**<br>(ПРАКТИЧНА ЧАСТИНА)

з навчальної практики (пленер)

Харків 2020

# Міністерство освіти і науки України Харківський національний педагогічний університет імені Г.С.Сковороди

старший викладач кафедри дизайну Тининика А.С.

Методичні рекомендації (практична частина) з навчальної практики (пленер) для студентів факультету мистецтв денної та заочної форм навчання спеціальності 022 дизайн освітньо-кваліфікаційного рівня бакалавр спеціалізації 01 «Графічний дизайн».

Метою даних методичних рекомендацій є розвиток у студентів художньообразного сприйняття реальної дійсності; цілісного бачення натури, активізація процесів просторового мислення і пам'яті; освоєння навичок і прийомів роботи з різноманітними художніми матеріалами, необхідних в їх подальшій професійнотворчої діяльності.

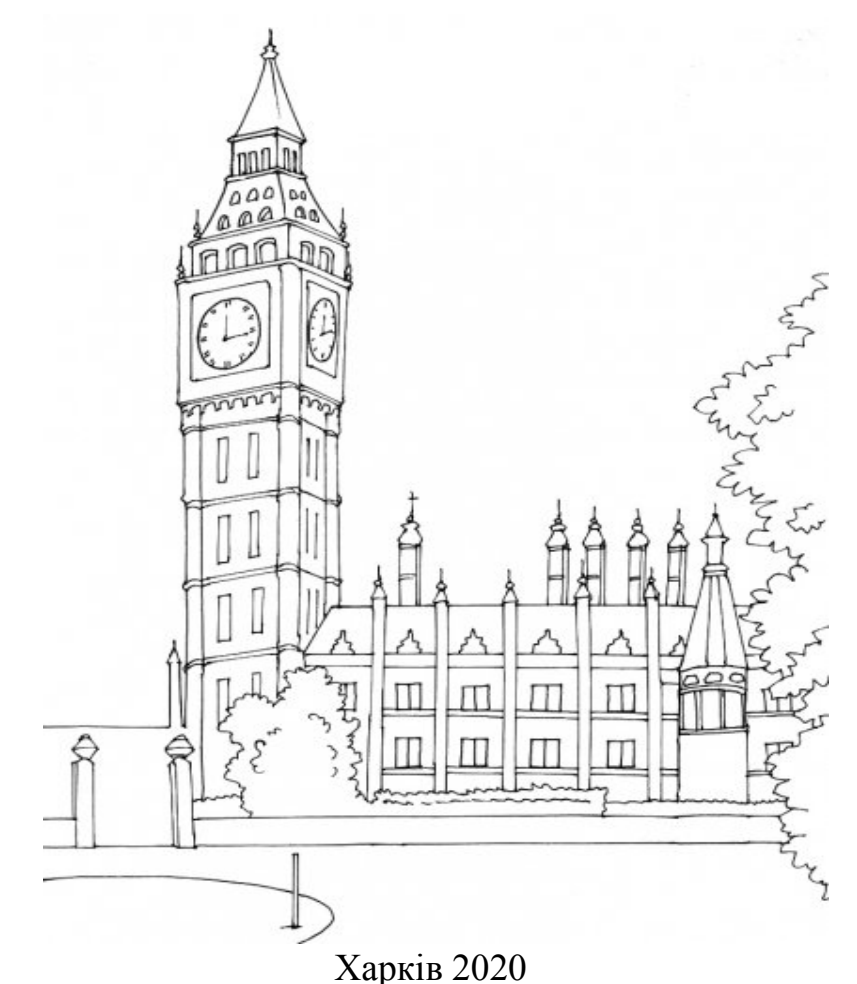

#### **УДК 7.012 (072)**

**Укладач:** старший викладач кафедри дизайну Тининика А.С.

#### **Рецензенти:**

**Кутателадзе В.В. –** кандидат мистецтвознавства, доцент кафедри дизайну, учений секретар Харківської державної академії дизайну та мистецтв.

**Григорова Л. С.** – кандидат педагогічних наук, доцент, завідувач кафедри дизайну.

Методичні рекомендації з навчальної практики для студентів факультету мистецтв денної та заочної форм навчання спеціальності 022 дизайн освітньо кваліфікаційного рівня бакалавр спеціалізації 01 «Графічний дизайн» – Харків: ХНПУ імені Г.С. Сковороди, 30 стор.

Затверджено редакційно-видавничою радою Харківського національного педагогічного університету імені Г. С. Сковороди

Видано за рахунок упорядника

*©*Харківський національний педагогічний університет імені Г.С.Сковороди *©* Тининика А.С.

#### **ВСТУП**

**Пленер** – це малювання під відкритим небом. Навчальна практика - пленер - необхідна складова в системі мистецької освіти. Творчість є частиною професійного успіху. Практика пленеру змушує художника працювати чітко, вправно, без зволікання, вловлюючи головне в швидкозмінних станах природи, вимагає від нього накопичення цих вражень в пам'яті.

Пленер з'явився на початку XIX століття в Англії завдяки Джону Констеблю і Річардсу Парксу Бонінгтону.

Пленерний живопис склалася на основі вивчення натури при природному освітленні і використовувалася в основному для створення ескізів. Зараз же він є обов'язковим етапом в навчанні студентів, необхідним інструментом в освоєнні художньої спеціальності.

Проведення пленерних практик грає величезну роль у творчій активності студентів, збагачує уяву і служить джерелом натхнення, сприяє розвитку типів мислення: просторового, образного, логічного, технічного, а також художнього смаку і естетичної сприйнятливості.

Виконання навчальних етюдів на відкритому повітрі відрізняється від роботи в приміщенні. Перш ніж приступити до написання етюду, картини, студент повинен не тільки вивчити модель, об'єкт - мається на увазі форма, лінії, світлотіньові відносини, але також і колірні вираження, тобто визначити домінуючі кольори.

Програма по пленеру передбачає виконання композиційних завдань; виконання постановки на відкритому повітрі; самостійний збір матеріалу для роботи над майбутньою композицією.

Пленерна практика завжди була необхідна як складова навчальних програм мистецьких спеціальностей. Актуальна вона і зараз, так як є для студентів важливим аспектом в освоєнні професії художнього профілю: вчить виконувати начерки, замальовки і етюди в умовах пленеру з натури, по пам'яті, за поданням і за уявою, сприяє розвитку візуального мислення, об'ємно-просторового уявлення, формує навички роботи різними художніми матеріалами. Засобами розвитку творчої самостійності під час навчальної пленерного практики є такі пластичні мистецтва як колір, форма, композиція.

У період практики студенти знайомляться з історичними та сучасними архітектурними спорудами, вулицями, двориками В зоопарку вони спостерігають за тваринами і птахами, в парках і скверах вивчають пластичний різновид дерев і кущів. Виїзди за місто для ознайомлення з особливостями сільської місцевості збагачують їх новими враженнями Практика привчає самостійно оцінювати що

4

відбувається навколо, вибирати, порівнювати, аналізувати і узагальнювати побачене, спостерігати за різними життєвими ситуаціями.

Навчальна практика студентів вищих навчальних закладів є складовою частиною освітньої програми вищої професійної освіти. Програма охоплює практичне навчання, яке передбачене навчальним планом спеціальності «Дизайн». Навчальна, або пленерна практика є продовженням навчальних предметів «Малюнок» і «Живопис» і має на меті підвищення образотворчої культури через вдосконалення вмінь і навичок у вільному володінні різними видами графіки.

Базою для проведення практики є міське (сільське) середовище (вулиці, парки, сквери, житлова забудова, окремі архітектурні об'єкти, пам'ятки архітектури), а також малювання елементів природи.

Навчальна практика проводиться в формі пленеру в кінці навчального року.

З метою глибшого ознайомлення практикантів з творчим процесом організують екскурсії по місту, а також, пленер проводиться на вулицях міста, можливі поїздки за місто, в ліс, в село і інші місця. В залежності від тематики завдання заняття можуть проходити в учбових аудиторіях.

В кінці кожного тижня навчальної практики проводяться проміжні перегляди.

При оцінці підсумків роботи студента на практиці враховуються особистісний ріст студента як графіка і живописця, дисциплінованість і відвідуваність під час практики, обсяг і якість представлених робіт.

Критерії диференційованої оцінки за підсумками навчальної практики:

- оцінка «відмінно» виставляється студенту, якщо він своєчасно у встановлені терміни представив на перегляд весь обсяг роботи, роботи виконані якісно, оригінально, спостерігається зростання студента за час практики, студент відвідував всі дні практики, виконав всі домашні завдання.
- оцінка «добре» виставляється студенту, якщо він представив на перегляд весь обсяг робіт, але отримав деякі зауваження щодо якості робіт і відвідуваності.
- оцінка «задовільно» виставляється студенту, якщо він представив на перегляд весь обсяг робіт, але отримав суттєві зауваження щодо якості робіт.
- оцінка «незадовільно» виставляється студенту, який пропустив більше 30% часу практики і не надав роботи в необхідному обсязі.

Процес формування творчо мислячої особистості протікає тим успішніше, чим активніше і різноманітніше творча діяльність. Особливим фактором розвитку художньо-образного мислення виступає контакт з природою. Він розвиває творчу думку, збагачує уяву. Природа, як ніщо інше, може явити людині красу і служити надихаючим об'єктом. Важливо, в процесі своєї роботи, навчитися бачити, вибирати, отримувати творчий імпульс від зорових образів, помічати декоративні якості натури – пластику форми, силуети, лінії, ритми, гармонію колірних поєднань.

Першим завданням при виході на пленер є вибір мотиву. Практично будьякий мотив можна зробити цікавим і композиційно завершеним, доклавши певних зусиль. Процес пошуку є важливою частиною пленерного практики, бо він уже сам по собі надає розвиваючий вплив на студентів, формуючи в них вміння помічати в непомітному куточку природи щось цікаве, красиве, живописне.

Перш ніж братися власне за етюд, варто зробити кілька графічних начерків для пошуку композиційного рішення пейзажу. Композиція майбутнього етюду повинна бути вирішена: визначено лінія горизонту, точка зору, вирішені всі пропорційні відношення зображуваних об'єктів. У начерках фіксується загальне враження, найхарактерніше, найголовніше. Необхідно швидко і точно в широкій, узагальненій, лаконічній манері висловити головну суть. При роботі з кольором, слід визначити загальний колорит пейзажу, основні тональні відносини натури і «взяти» великі відносини землі і неба.

Ключовим моментом створення колориту етюду є визначення загального тонового і колірного стану освітленості натури. Оцінюючи цей стан за трьома властивостями кольору (колірний тон, насиченість і світлотінь), необхідно передати основні колірні відносини, відповідні натурі. За нею йдуть поглиблені розробки градацій світлотіні, головним чином на першому і другому плані. Уточнюючи загальний стан тонально-колірних відносин, слід знайти контрольні відносини в етюді:

1) між найсвітлішим і самим темним об'єктами натури;

2) між найтеплішим і найхолоднішим квітами натури;

3) між самим інтенсивним і самим «бляклим» кольором.

У рамках пленер студентам поставлено завдання сприймати місто як вихідний матеріал для пізнання і перетворення, для вдосконалення навичок пошуку інформації, творчих і композиційних рішень.

Етюди елементів пейзажу слід супроводжувати виконанням олівцевих начерків і малюнків більш тривалих, оскільки відомо, що малюнок - основа основ образотворчого мистецтва. Олівцеві начерки є важливою умовою формування професійного «бачення» художника. Застосування техніки академічного малюнка можна поєднувати з новими пошуками, експериментуванням, вираженням власної індивідуальності. Завдання на пленері розплановані так, щоб кожен студент познайомився і вивчив на практиці різні графічні матеріали. Поєднання

швидких начерків з тривалими замальовками відкриває кордони можливостей художника.

Чим впевненіше художник володіє олівцем і різними графічними прийомами, тим легше йому буде створити свої композиційні твори. Працюючи на пленері, перш за все, слід спиратися на свої безпосередні враження від обраної натури. Художнику необхідно мати розвинуте почуття художнього образного сприйняття природи, здатність глибокого проникнення в її колористичний стан.

Заслуга пленеру в тому, що він тісно пов'язаний з спеціальними предметами декоративно-прикладного характеру, дизайну тощо і значно впливає на розвиток професіоналізму студентів, так як природна тематика присутня у всіх видах мистецтва.

Замальовки з трав, дерев, пейзажні особливості по-новому втілюються в навчальних і творчих композиціях.

Пленерні завдання завершуються на стадії графічних і живописних етюдів, ескізів, начерків. Продовжити роботу студенти можуть за допомогою переведення вдалих замальовок в комп'ютерну графіку – розробка журнальної сторінки на тему «Місто».

Комп'ютерні розробки – є закріпленням студентами навичок професійної діяльності в галузі графічний дизайн.

#### **Завдання практики:**

підвищення загальнокультурного рівня студентів; придбання навичок роботи в умовах пленеру; формування художньо-композиційних навичок в умовах пленеру, навичок стилізації з різними творчими, дизайнерськими підходами; розвиток навичок реалістичного малювання різних об'єктів середовища; придбання навичок роботи різними графічними і художніми матеріалами; формування естетичних уявлень, поглядів, норм, естетичних оцінок; придбання професійних навичок графічного моделювання і технологічного виконання проектів за результатами зібраного матеріалу.

Навчальна практика проводиться в формі пленеру в кінці навчального року.

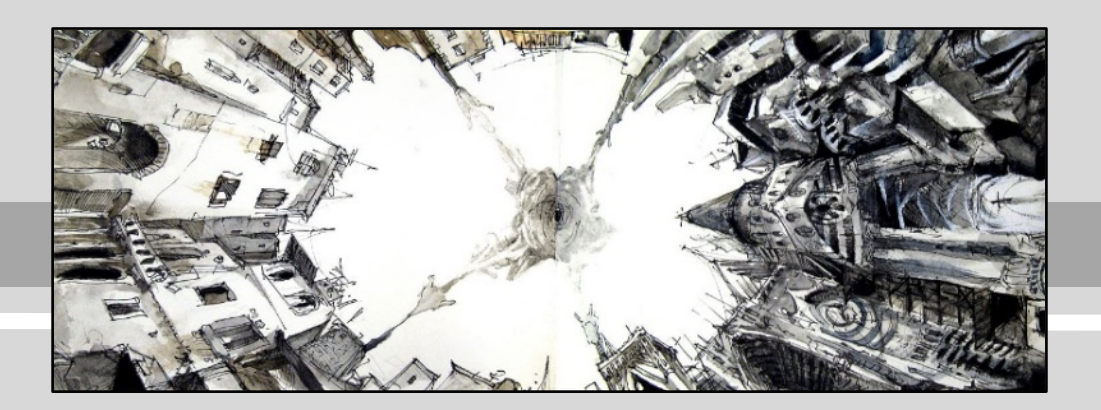

# **ПРАКТИЧНІ ЗАВДАННЯ ДО НАВЧАЛЬНОЇ ПРАКТИКИ (пленер)**

# **ТЕМА 1. ВИКОНАННЯ ШВИДКИХ ЗАМАЛЬОВОК РІЗНИХ МОТИВІВ МІСЬКОГО АБО СІЛЬСЬКОГО ПЕЙЗАЖУ, ФРАГМЕНТІВ АРХІТЕКТУРНОЇ СПОРУДИ, ПРИРОДНИХ ЕЛЕМЕНТІВ ПРОСТИМ ОЛІВЦЕМ ТА ГЕЛЕВОЮ РУЧКОЮ**

# **ЗАВДАННЯ 1.**

Виконати короткострокові замальовки міського пейзажу, природних елементів (рослини, комахи, птахи тощо):

- простим олівцем;
- гелевою ручкою

# **ТЕМА 2. ВИКОНАННЯ ЕСКІЗІВ МІСЬКОГО АБО СІЛЬСЬКОГО ПЕЙЗАЖУ, ЕЛЕМЕНТІ ПРИРОДИ** (рослини, комахи, птахи) **В РІЗНИХ ТЕХНІКАХ. ЗАВДАННЯ 1**

- Підготувати фоторепортаж по темі міський пейзаж (20 -25 знімків)
- За фотографіями виконати графічні замальовки в різних техніках:
	- 1. Замальовки простим олівцем (5 ескізів ФА 4)
	- 2. гелеві ручки (5ескізів ФА 3);
	- 3. Кольоровими фломастерами (5 ескізів ФА 4);
	- 4. У техніці акварель з промальовуванням гелевою ручкою (5 ескізів ФАЗ);
	- 5. Змішана техніка по кольоровому паперу (5 ескізів ФА 3).

# **ПІДСУМКОВЕ ЗАВДАННЯ ПО ТЕМІ 1-2**

- **виконати графічну роботу в будь-який з вивчених технік (ФА 3);**
- підібрати за кольором паспарту і за стилем роботи раму.

# **ТЕМА 3. ЗАКРІПЛЕННЯ ВИВЧЕННЯ ПОПЕРЕДНІХ ТЕМ В ФОРМУВАННІ ЖУРНАЛЬНОЇ СТОРІНКИ.**

# **ЗАВДАННЯ 1**

 Розробити журнальну сторінку (розгортку) на тему «Місто». 2. Розробити журнальну сторінку (розгортку) на тему «Природа»

- 1. статична композиція ілюстрації ( із застосуванням замальовок в будь-якій техніці з теми 2; із використанням тексту – в сторінці враховувати компоновку тексту щодо малюнка). Завдання виконується на ФА 4, кольором.
- 2. Динамічна композиція ілюстрації (в техніці комп'ютерна графіка або замальовок з теми 2. ФА 4, кольором)

## **ТЕМА. ВИКОНАННЯ ЕТЮДІВ РІЗНИХ МОТИВІВ МІСЬКОГО АБО СІЛЬСЬКОГО ПЕЙЗАЖУ, ФРАГМЕНТІВ АРХІТЕКТУРНОЇ СПОРУДИ, БІОНІЧНІ ФОРМИ В РІЗНИХ ТЕХНІКАХ**

Замальовки архітектурної споруди в міському та сільському середовищі з урахуванням лінії горизонту та лінійної і повітряної перспективи. (5-10 ескізів) **Матеріали:** папір білий, кольоровий (формат А-4),прості олівці **ЕСКІЗИ ПРОСТИМ ОЛІВЦЕМ**

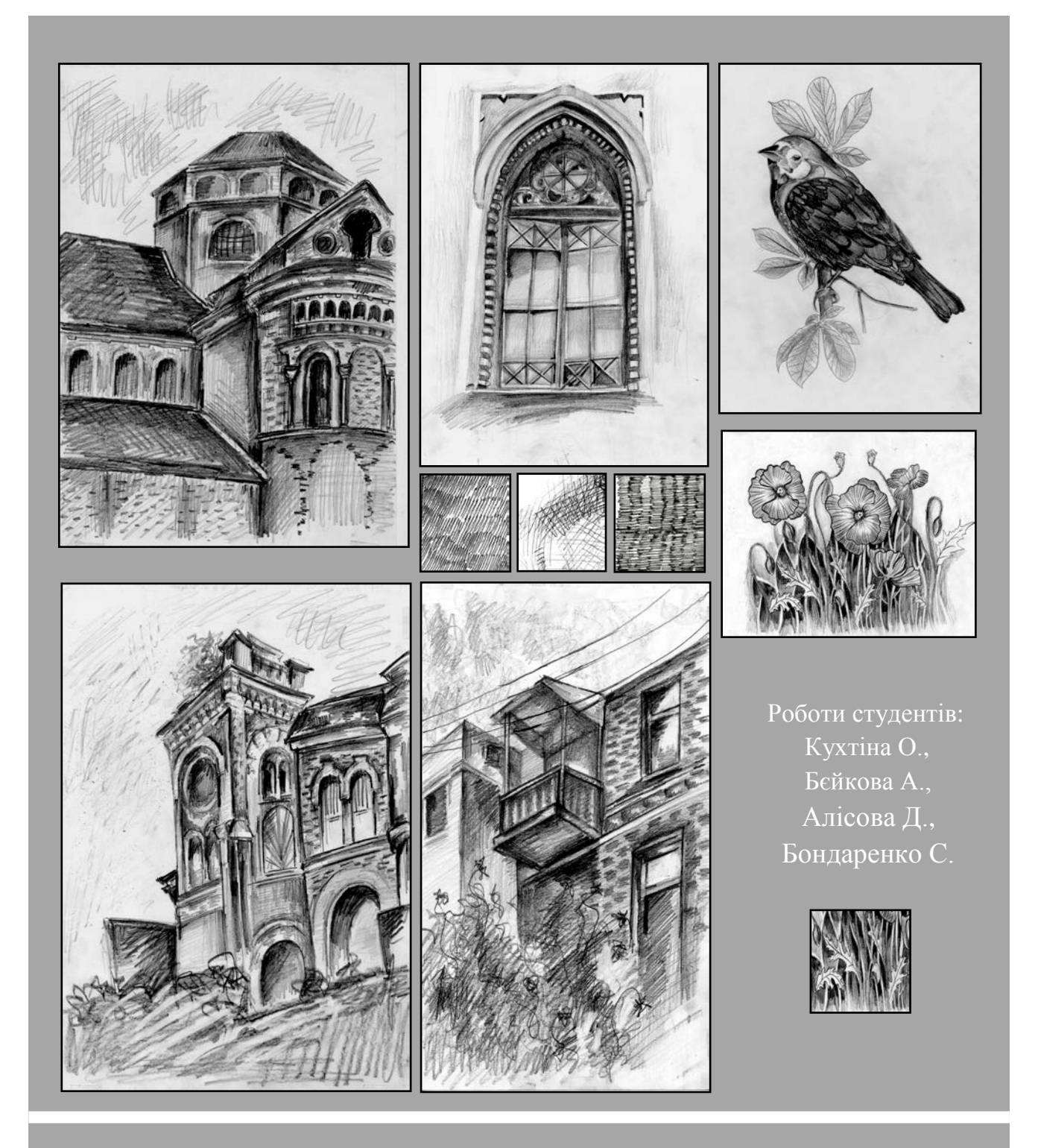

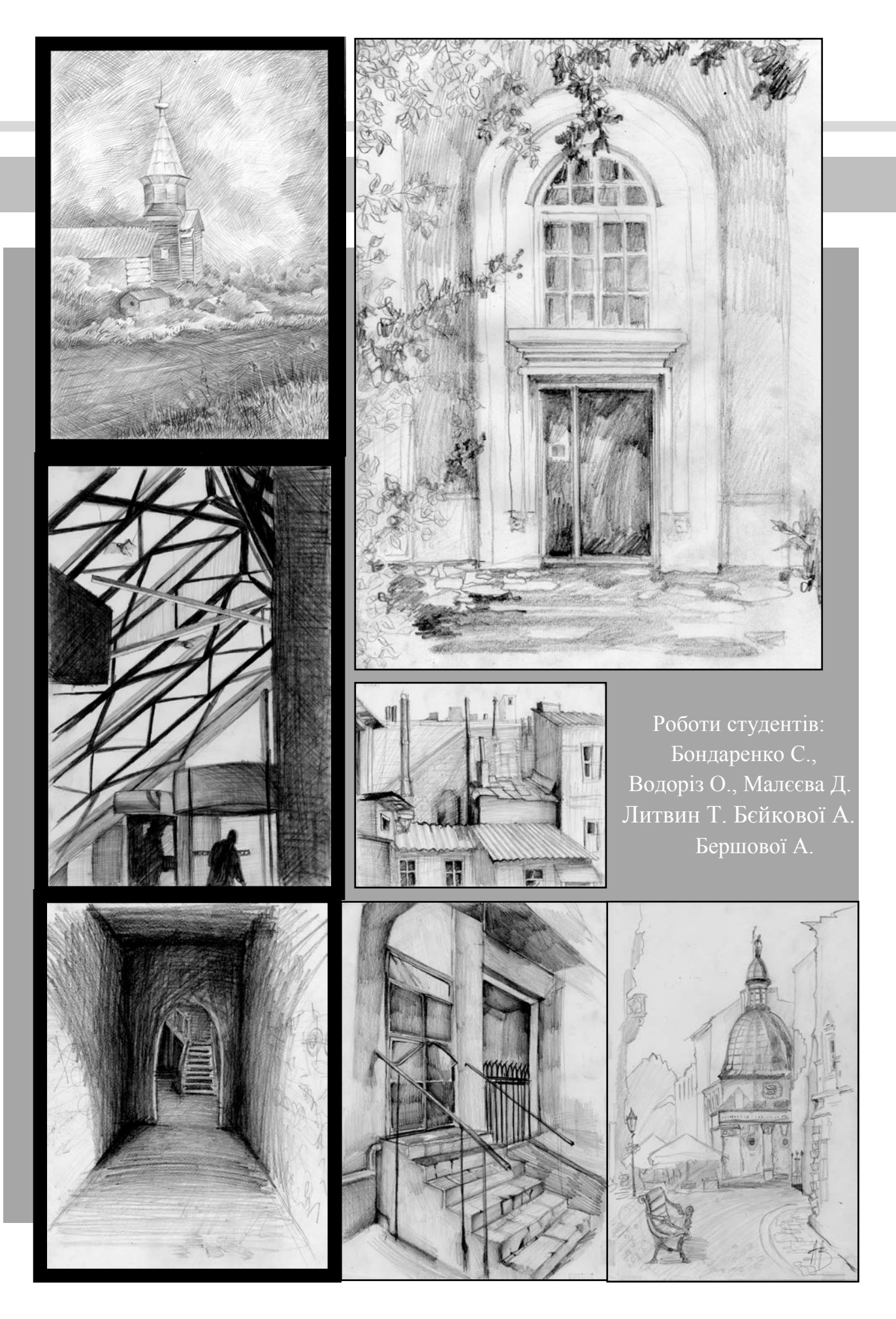

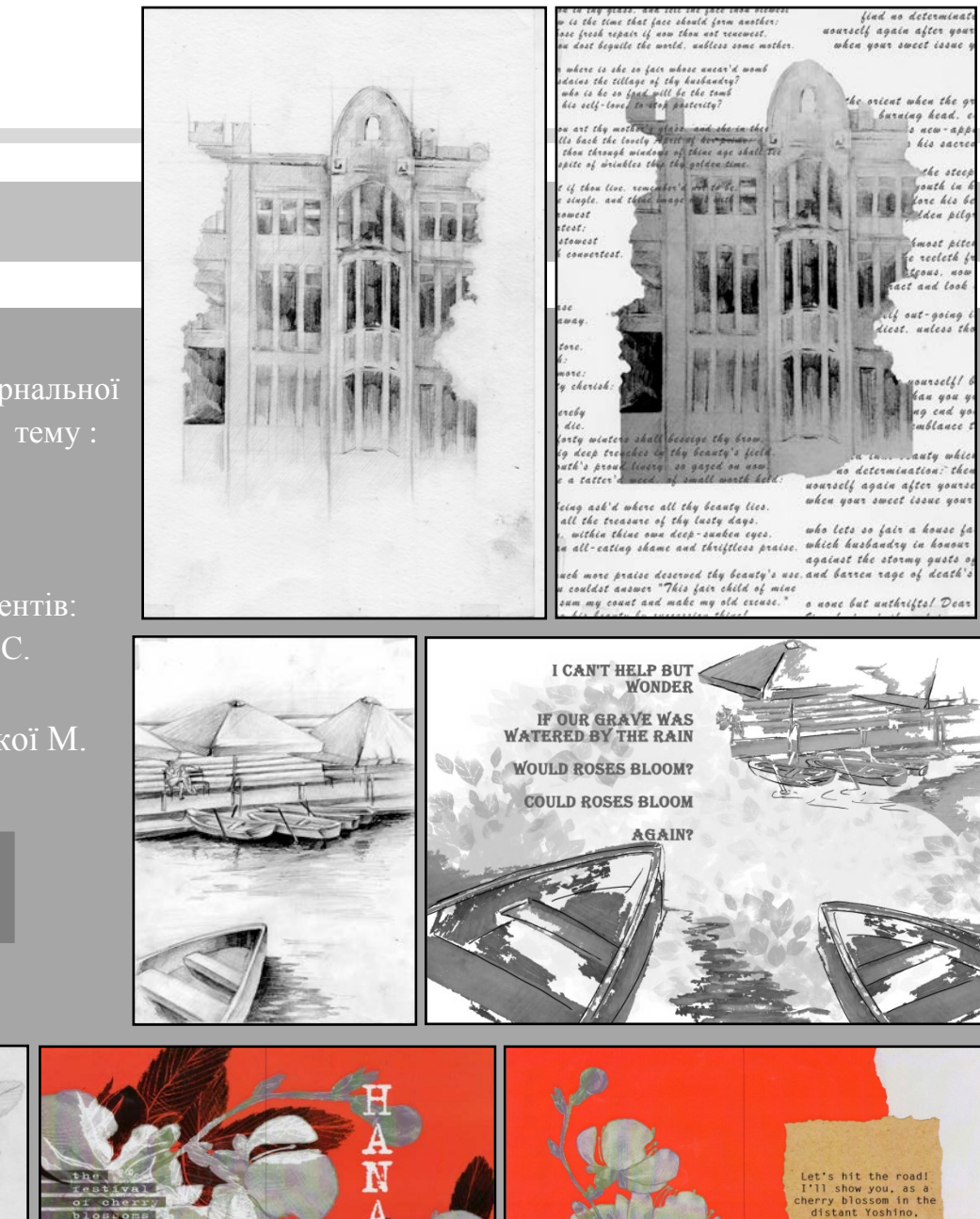

 Розробка журнальної сторінки на тему : архітектура, пейзаж, біоніка. Роботи студентів: Бондаренко С. Литвин Т. Мазуровської М.

I

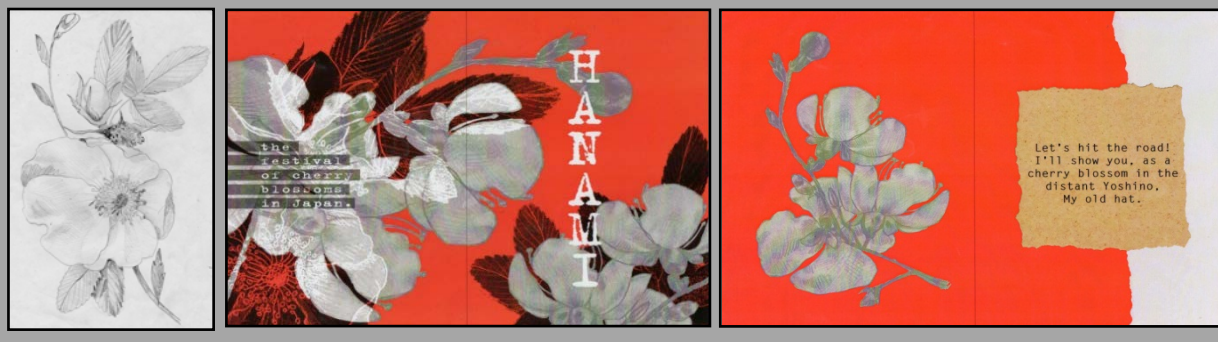

#### **ЕСКІЗИ ГЕЛЕВОЮ РУЧКОЮ**

 **Матеріали:** білий, кольоровий папір (формат А-4),гелеві ручки 5-10 ескізів

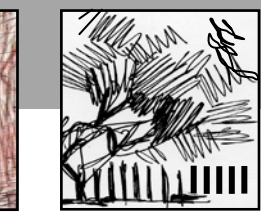

Графічні фактури

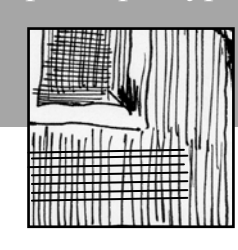

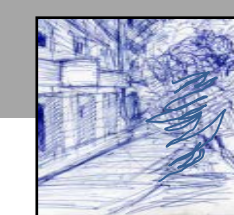

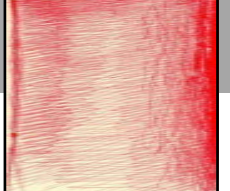

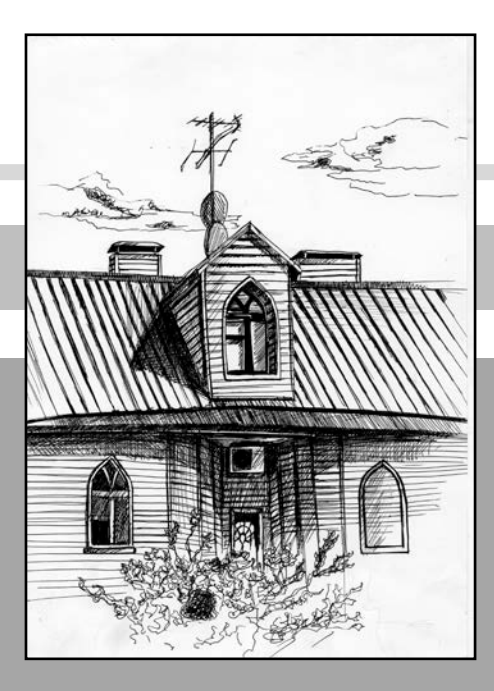

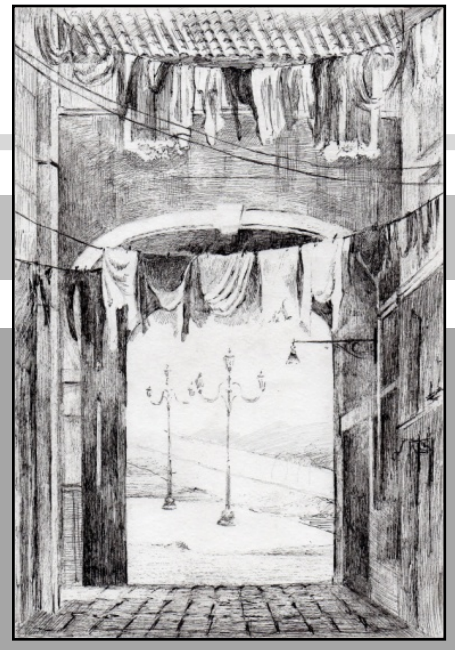

 Роботи студентів: Литвин Т., Бондаренко С., Сотнікова С., Бєйкова.А.

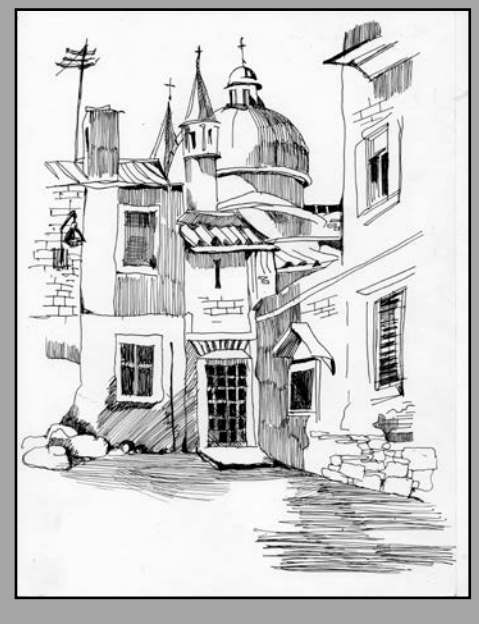

I I

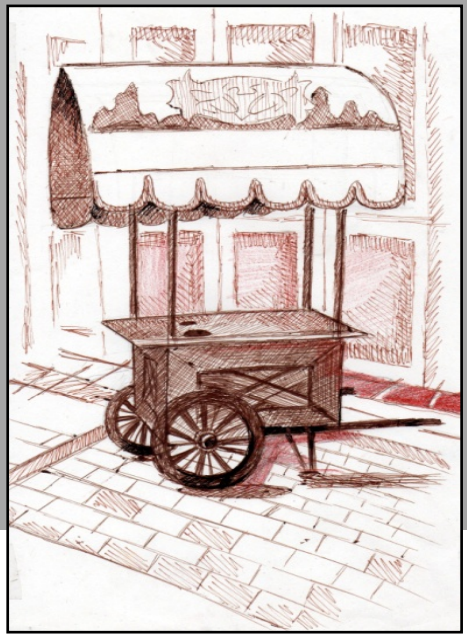

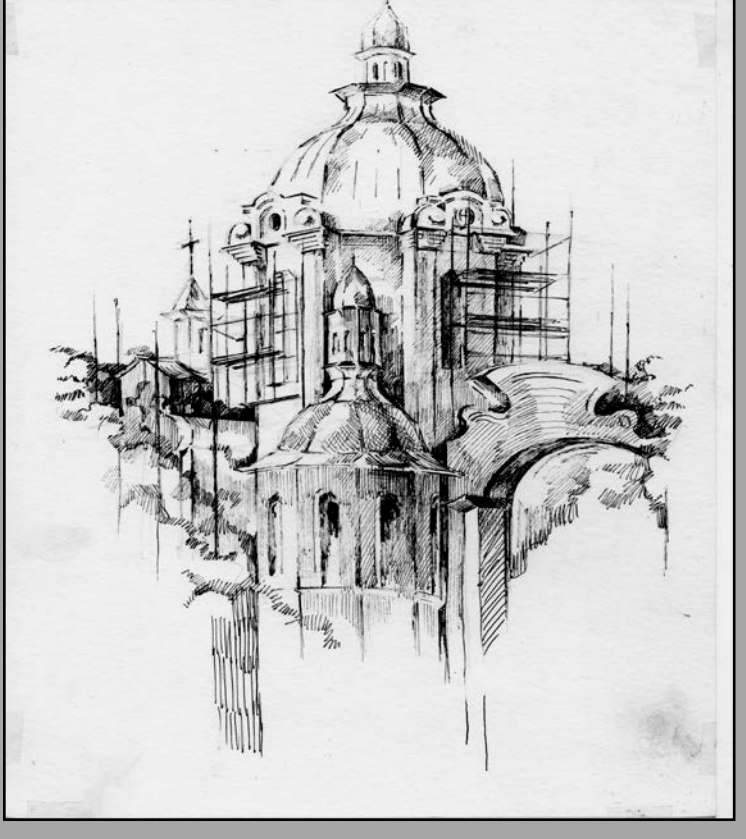

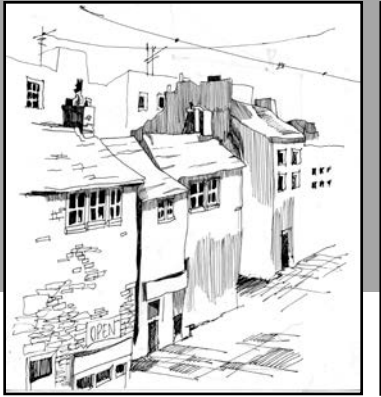

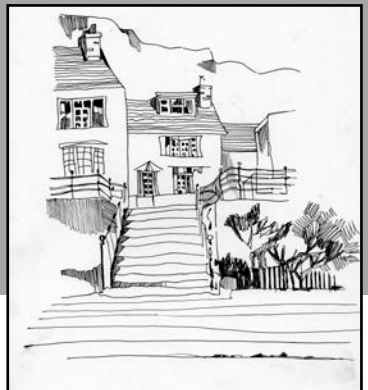

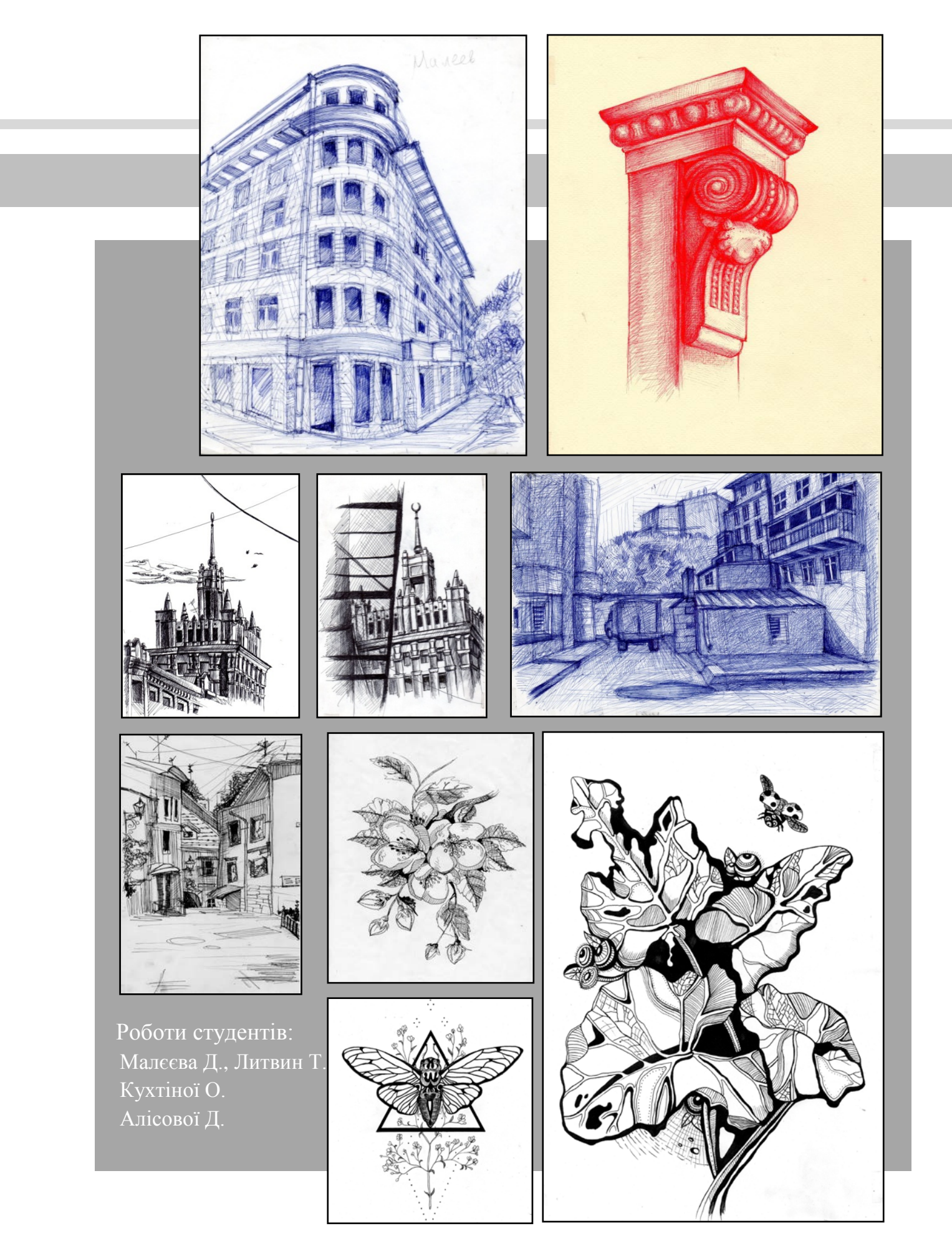

Розробка журнальної сторінки на тему архітектура, міський пейзаж.

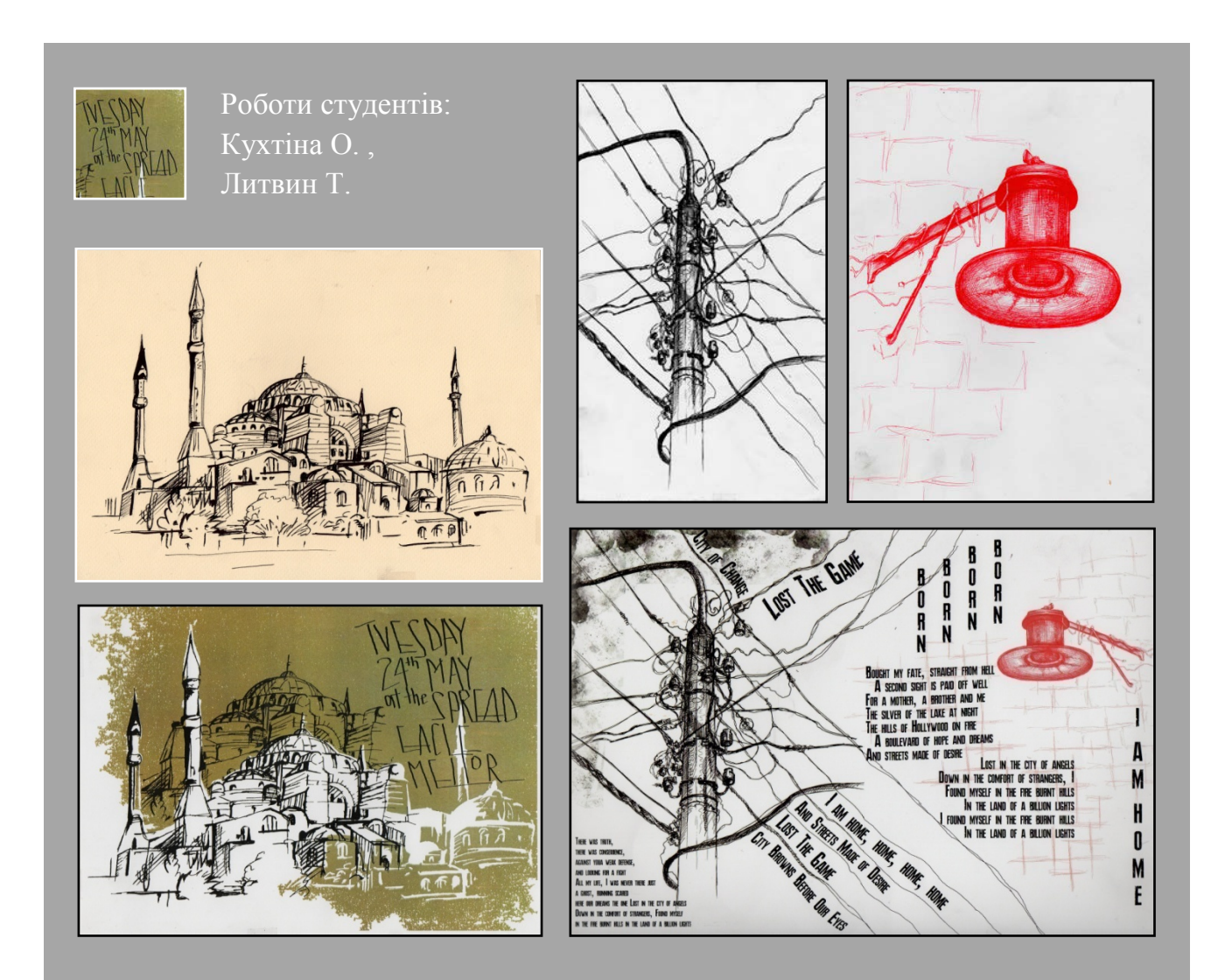

# **КОЛЬОРОВИМИ ФЛОМАСТЕРАМИ ТА МАРКЕРАМИ Матеріали:** білий, кольоровий папір (формат А-4), 5-10 ескізів

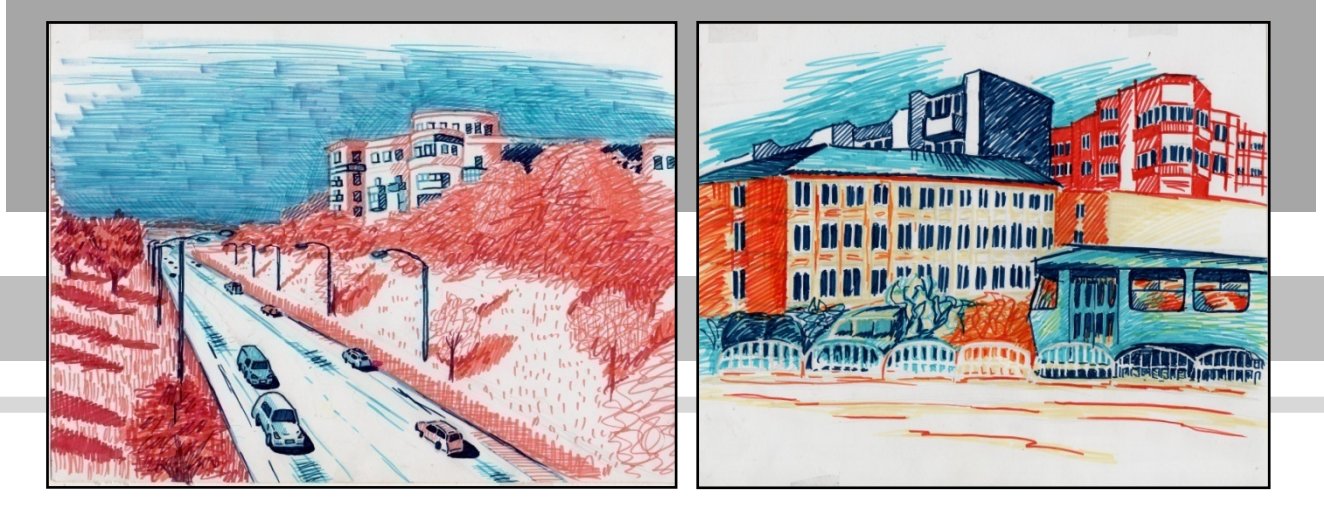

Роботи студентів: Литвин Т., Литвин Т.. Бершової А., Бєйкової А.  $\sqrt{2}$  $\overline{\mathbb{F}}$  Розробка журнальної сторінки Бєйкової А. RIPTIDE WEARS THEY COME UNITIONS D H ARE THEY COME LINOT THEY COME UNSWER .DI N CLINT EATLESY CLINT EATLE DELINE EATLESY  $\mathfrak{m}$ **LATTA AM** LUY HANNE DAN P HE HETEL *for east 1 day*<br>THEM ANY P HE DAY, DIE *for east 1 day*<br>I WANN BE Y'RE LEFT HAN MA **ADPO CLAY LADY RIANNIC DOWN TO THE** 

I

# **ЕСКІЗИ ЗМІШАНОЮ ТЕХНІКОЮ (акварель з гелевою ручкою) Матеріали:** білий, кольоровий папір (формат А-4),гелеві ручки, акварель. 5-10 ескізів

I

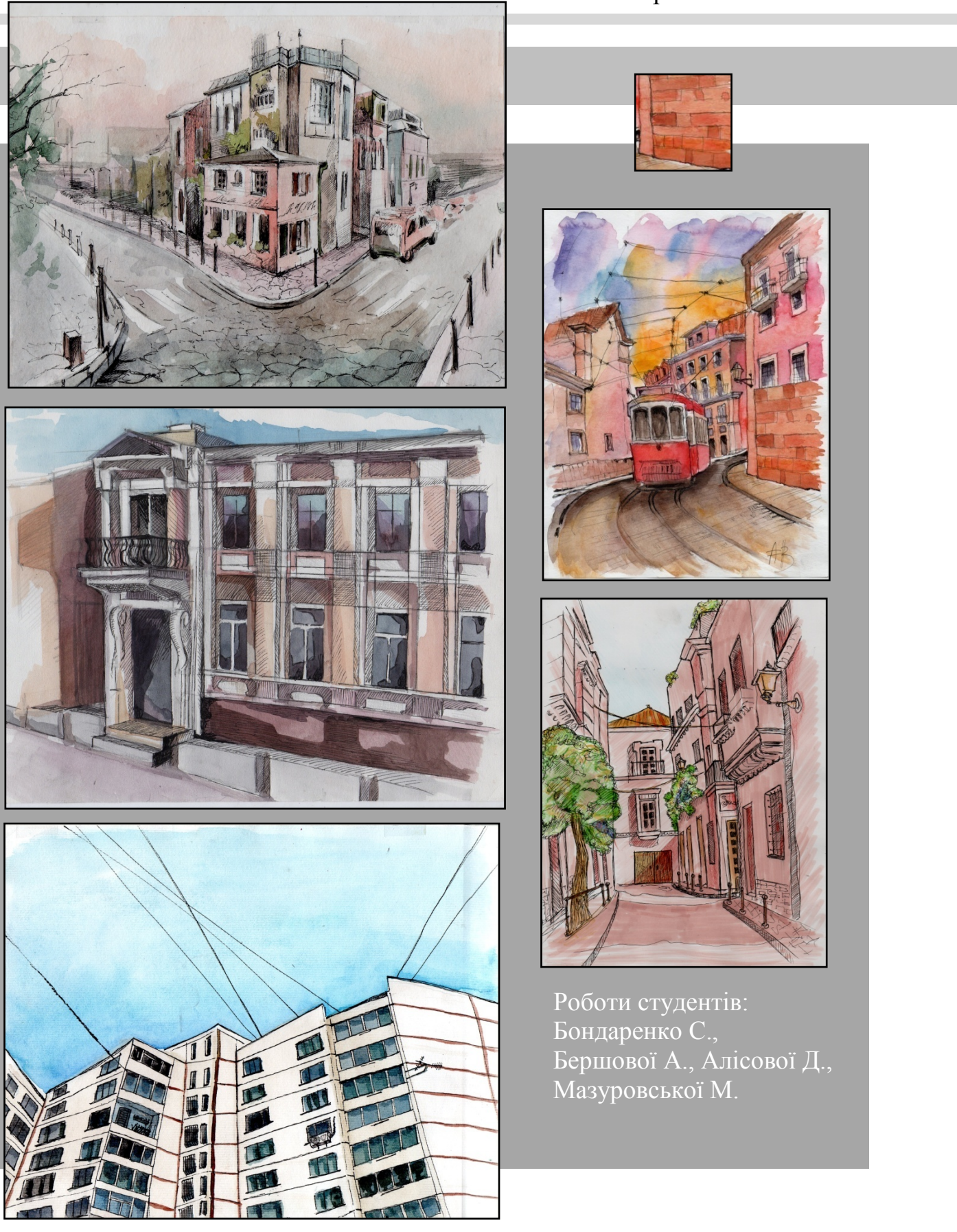

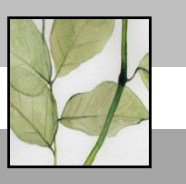

 Роботи студентів: Водоріз О., Бондаренко С., Бейкової С., Бершрвої А.

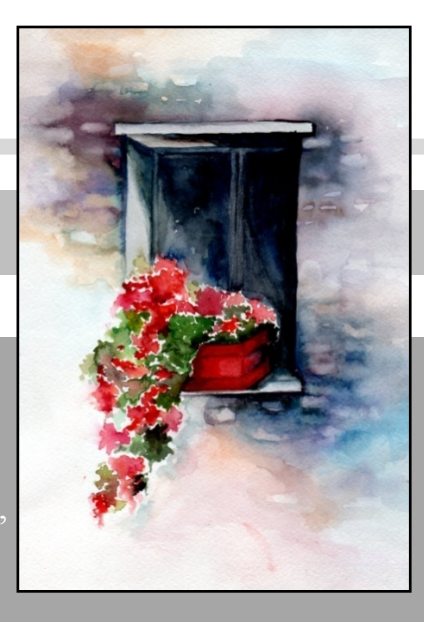

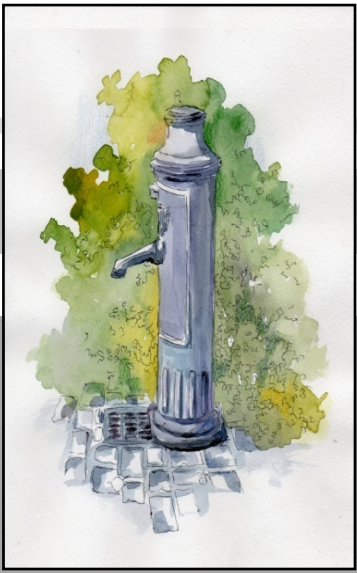

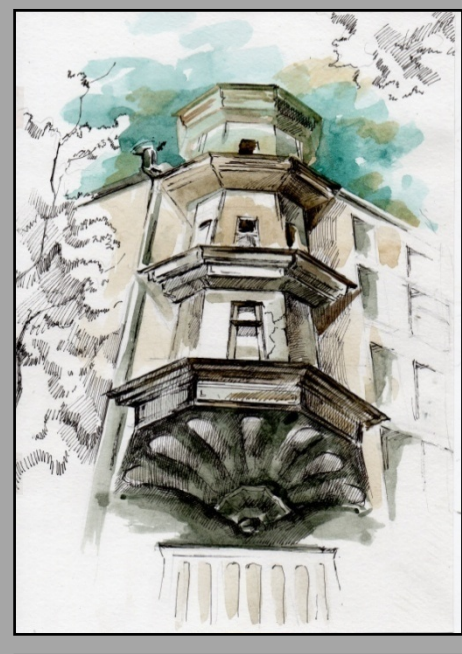

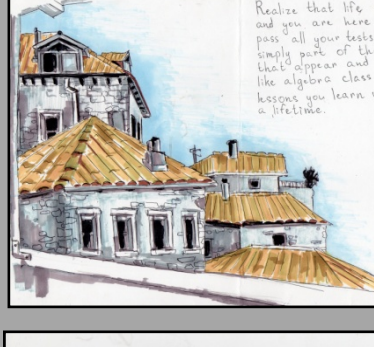

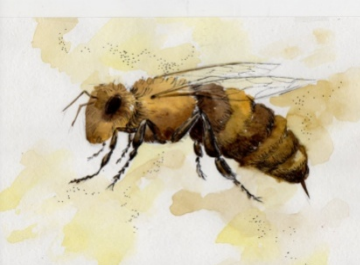

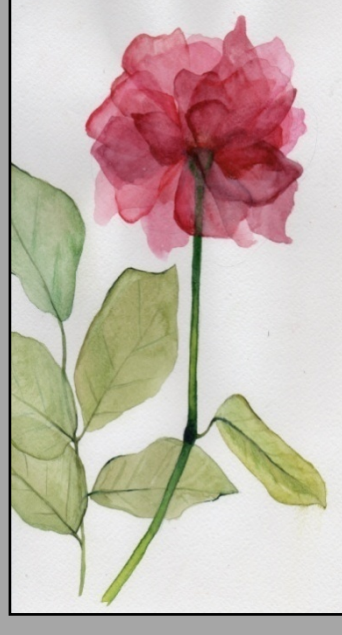

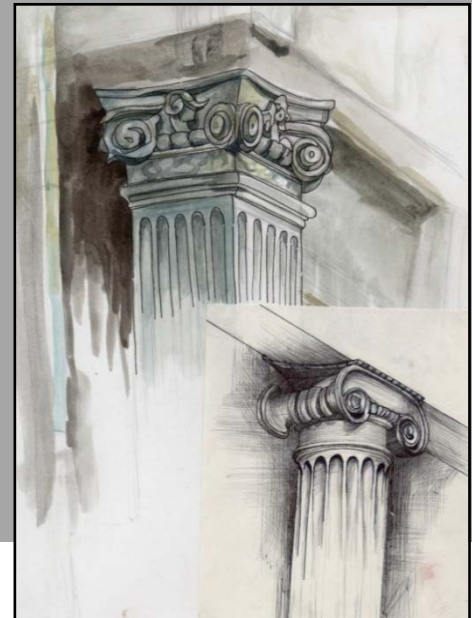

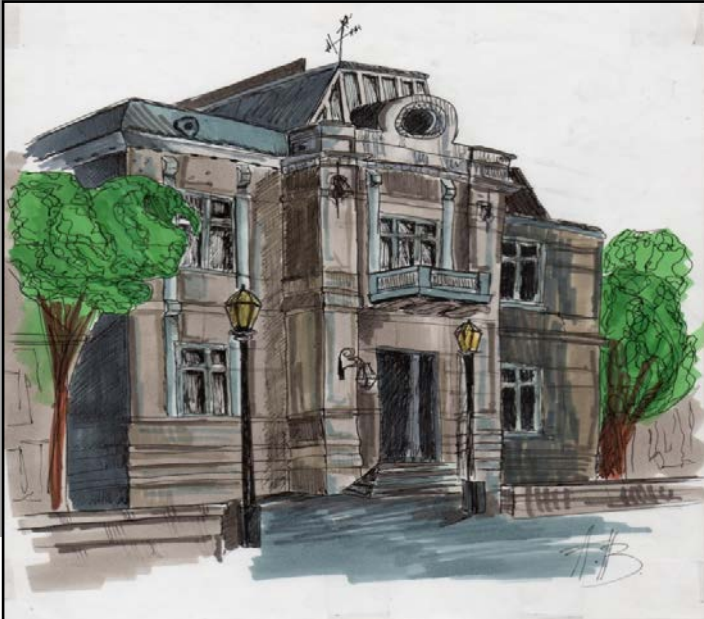

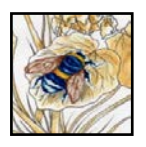

 Розробка журнальної сторінки на тем пейзаж, біоніка

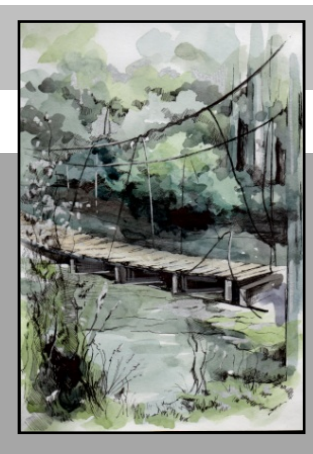

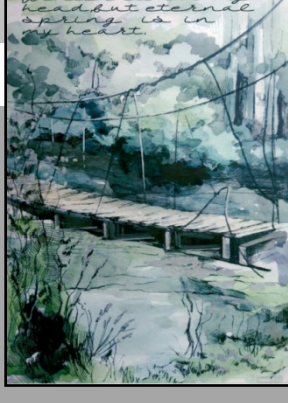

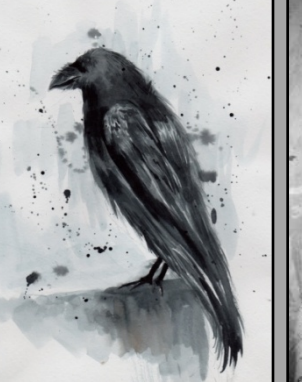

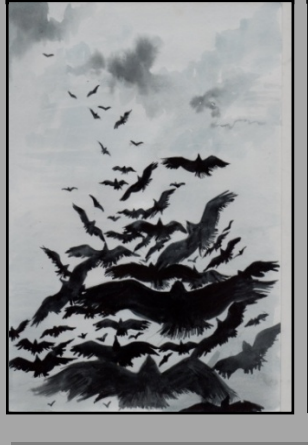

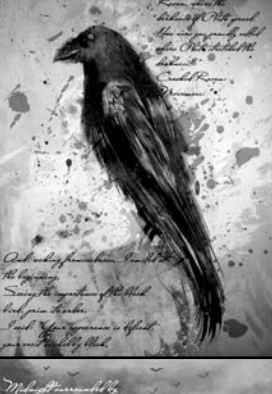

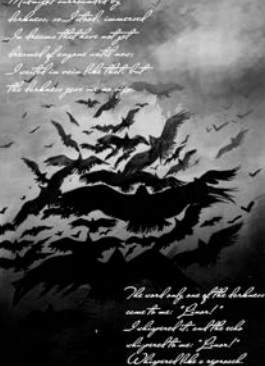

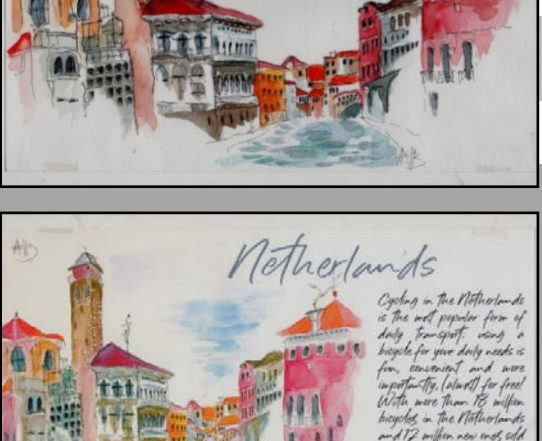

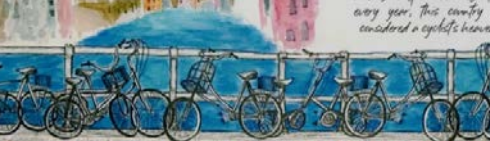

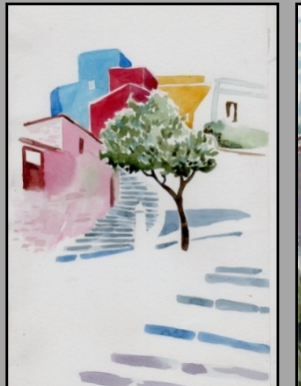

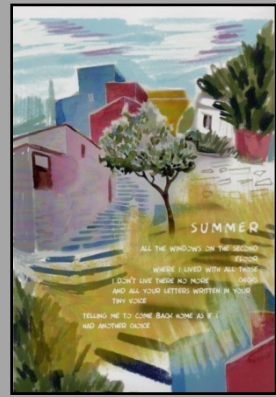

Роботи студентів: Бондаренко С., Бершової А., Бейкової С., Сотнікової С.

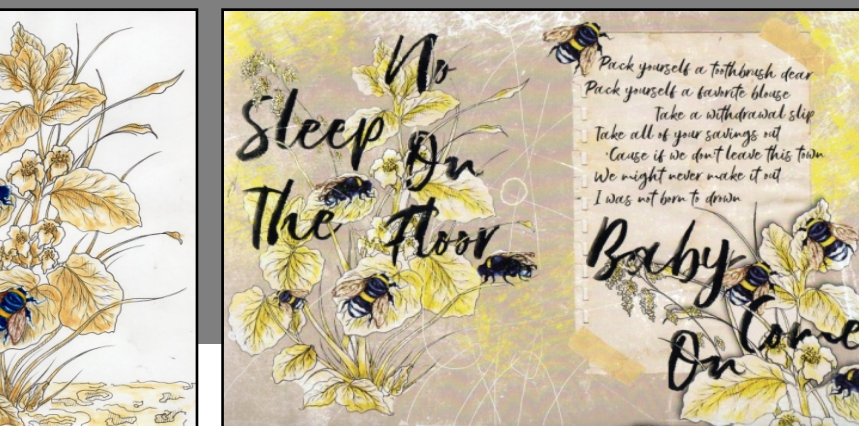

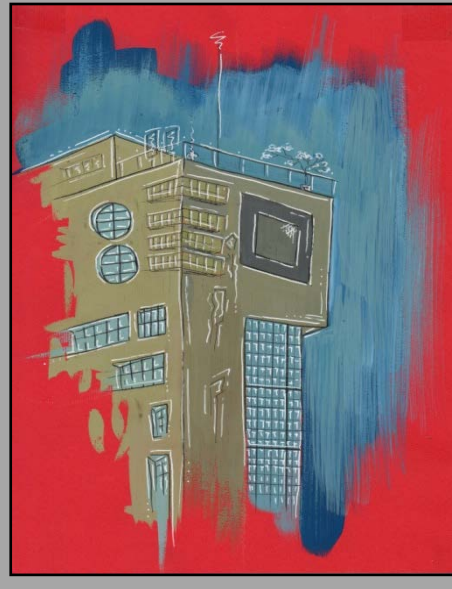

Роботи студентів: Бондаренко С., Малеева Д., Сотнікової С. Костилєвої С.

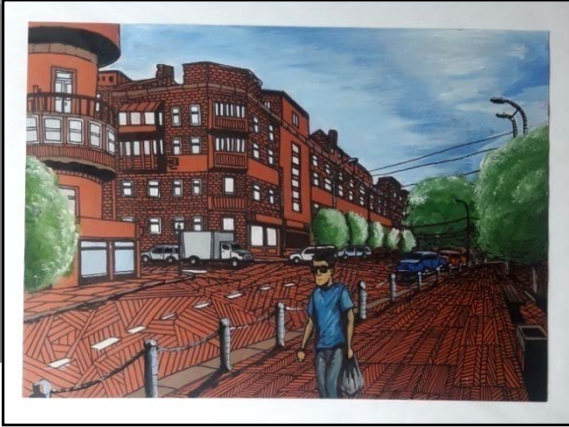

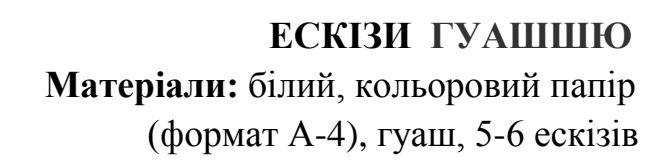

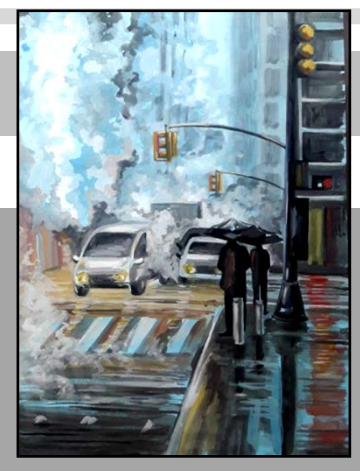

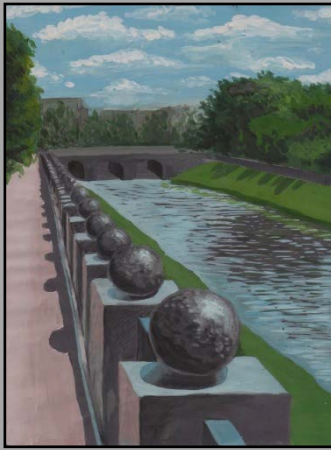

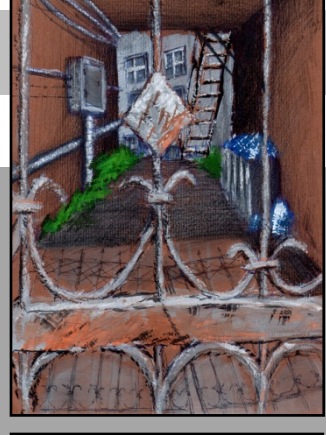

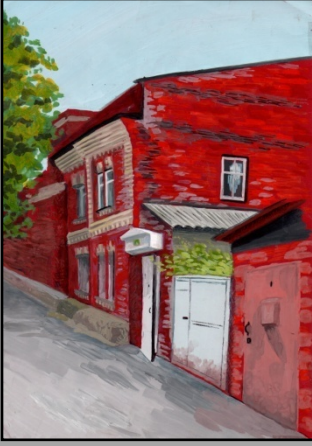

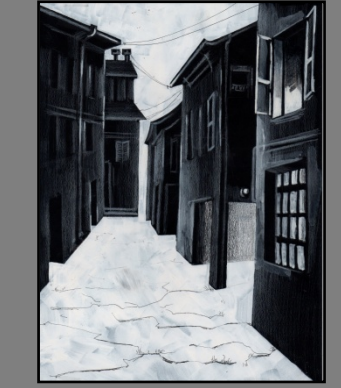

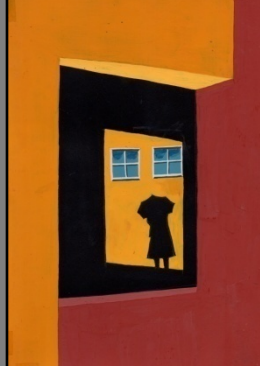

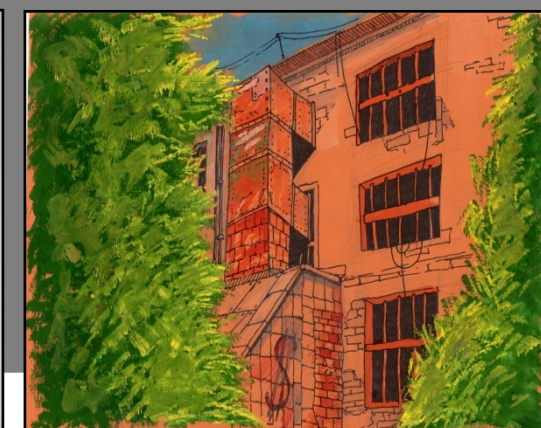

#### **ЗАКРІПЛЕННЯ ВИВЧЕННЯ ПОПЕРЕДНІХ ТЕМ В ФОРМУВАННІ ЖУРНАЛЬНОЇ СТОРІНКИ**

Розташування ілюстрацій має велике значення для зручності користування книгою і помітно впливає на весь її художній вигляд.

Ілюстрація (лат. Illustratio illustrare прояснювати) – зображення (малюнок, фотографія тощо), що пояснює або доповнює будь-який текст. Развиток мистецтва ілюстрації пов'язано з історією книги і розвитком засобів поліграфії. Рукописні книги ілюструвалися мініатюрами. Ілюстрація, головним чином, відноситься до графіки.

Згідно з дослідженнями, практично кожен текст, будь він науковим, художнім або розважальним повинен супроводжуватися яскравою графічною ілюстрацією. Ілюстрація як вид художньої творчості, є рекламна графіка. Дизайнер-графік працює з такими видами малюнків як сюжетний малюнок, непредметні ілюстрація (орнамент) і бізнес-графіка (діаграми, таблиці).

Останнім часом тема ілюстрації та ілюстрування стає все більш актуальною, тому, що ілюстрація існує зараз в дуже різних проявах. Велике значення має знайомство зі світовими тенденціями в ілюстрації, з широким спектром підходів, з усім розмаїттям технік мальованої ілюстрації, а так само способів їх комбінування з цифровими технологіями.

З розвитком комп'ютерних технологій дизайнери можуть працювати в будьяких напрямках і будь-якими засобами, будь то акварель, вугілля, олівці тощо, на заключному етапі малюнок отцифруют. Сьогодні дизайнери працюють, завдяки комп'ютерним технологіям, в комп'ютерній графіці і цифрового живопису.

Ілюстрація в книзі – давно вже не супровід і не прикраса, а спосіб пізнавання і розкриття тексту з різних сторін, а також засіб його доповнення і співавторства з ним. Вона суб'єктивно, так як наділена індивідуальністю художника, і чим ця індивідуальність яскравіше, тим цікавіше її прочитання. Ілюстратор повинен проявляти свою фантазію в рамках конкретної книги тексту. Ілюстратор не тільки малює сюжет (предметні образи), а й «дух твору».

Реклама, в якій використовується малюнок більш запам'ятовується. Вона ефективніше, ніж текстова реклама, так як ілюстрація звертає велику увагу, ніж текст. Для створення ефективної ілюстрації, важливо щоб всі елементи графічного дизайну взаємодіяли один з одним і завершували образ.

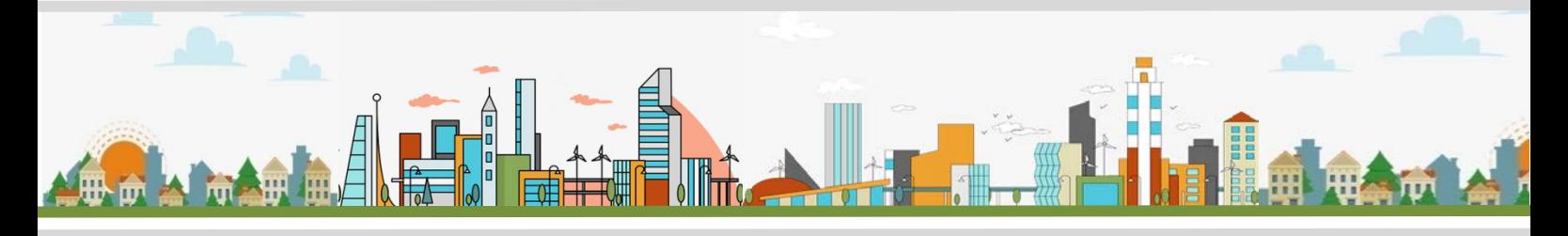

Ілюстрація в рекламі виконує наступні функції:

**являє** – предмет реклами, користувачів, різні деталі, пов'язані з користувачем або предметом;

**організуючу** – забезпечує гармонійну композицію реклами, розставляє акценти, пов'язує частини текстової інформації;

**що інтерпретує** – інформація за допомогою графіків, діаграм, таблиць;

**трансформуючу** – передача сенсу за допомогою зображень з переносним значенням;

**декоративну** – передача візуальним елементам привабливого для сприйняття виду.

Ілюстрація повинна знаходитися в смисловому і стилістичному поєднанні з типом і видом видання, його жанром, цільовим і читацьким призначенням. Розташування ілюстрацій тісно пов'язане із загальним характером оформлення книги, з загальними композиційними принципами її конструювання. По-різному розміщуються ілюстрації при симетричній і асиметричної композиції. Разом з тим ілюстрації повинні бути розташовані так, щоб всі сторінки і книжкові розвороти сприймалися читачами як обґрунтовано і гармонійно скомпоновані, щоб протягом всієї книги послідовно дотримувались встановлені принципи композиції.

Вибір місця для ілюстрації – це не питання творчості, а питання полегшення сприйняття. Таким чином, ефективні варіанти розміщення ілюстрацій в оголошенні можуть виглядати наступним чином: - ілюстрація зверху, текст знизу; – ілюстрація зліва, текст праворуч.

Верстка може бути класифікована за кількома ознаками.

1. Верстка по виду видання:

**книжково-журнальна верстка** – створюється за звичайними правилами книжкової верстки, хоча існують особливі прийоми для деяких видів ілюстрованих журналів;

**газетна верстка** – від книжково-журнальної кардинально відрізняється іншим розташуванням тексту та ілюстрацій, а також досить вільними правилами переносів;

**акцидентна верстка** – застосовується для верстки окремих невеликих замовлень: афіш, оголошень, бланків, рекламних листівок. Така верстка називається ще дріб'язковим набором. Застосовується і для створення окремих частин книг, тобто суперобкладинок, титулів і шмуцтитулі, ініціалів тощо.

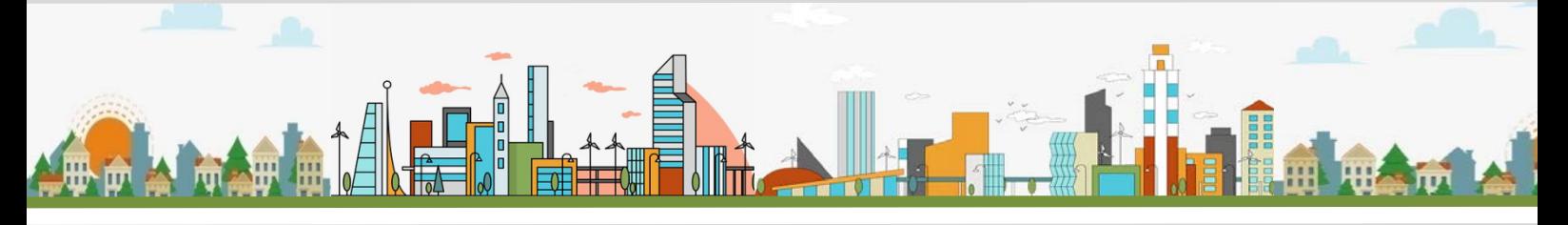

Взагалі акцидентна верстка буває трьох видів: видавнича акциденція, афіші та плакати, акцидентна продукція малих форм. Акцидентна верстка використовує різні графічні рішення.

2. Конфігурація матеріалів:

при прямій конфігурації колонки по висоті однакові, і кожна утворює прямокутник. Застосовується зазвичай в підручниках, багатьох газетах і журналах, виданнях художньої літератури. Перевага – читабельність і акуратний строгий вид смуги;

для ламаної конфігурації характерні ступінчасті форми матеріалів з різними по висоті колонками. Як правило, її застосовують в газетній верстці, в журналах неформального характеру. Це ускладнює роботу, але додає дизайну динаміки.

3. Розташування матеріалів щодо центру смуги. Центром смуги називається лінія, яка по вертикалі або по горизонталі ділить смугу на дві однакові частини. Розрізняють симетричну і асиметричну верстку. При симетричній верстці отримані рівні частини сторінки як би логічно зрівнюються за змістом.

Асиметричне рішення зручно, коли потрібно графічно виявити головний елемент. 4. Ширина колонок матеріалу: за цією ознакою розрізняють постійну

(однакову кількість рівних за розміром колонок) і змінну верстку.

5. Спосіб розміщення тексту та ілюстрацій:

**відкрита верстка** – з ілюстраціями над або під текстом смуги;

**закрита верстка** – з ілюстраціями, розміщеними всередині тексту і межують з текстом за двома або трьома сторонами;

**глуха верстка** – коли в макеті багато колонок, і розташовані всередині тексту ілюстрації усіма чотирма сторонами стикаються з текстом;

**верстка врозріз** – поперемінно ілюстрації і текст, при цьому текст ділиться ілюстраціями на фрагменти;

**верстка в оборку** – в кутку розміщена ілюстрація, а з двох сторін вона оточена текстом;

**верстка на полях** – так можна помістити дрібні зображення.

#### **Приклади верстання**

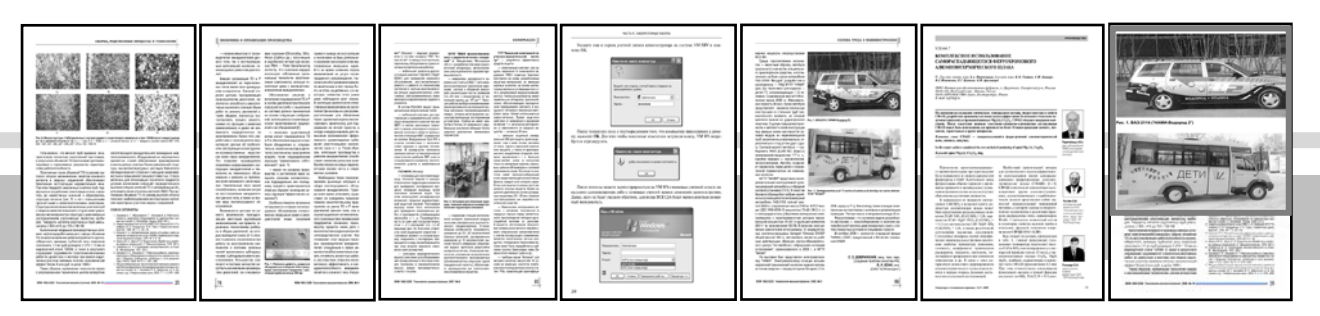

Верстки: 1. відкрита 2. закрита 3. глуха 4. верстка врозріз 5. верстка в оборку 6. на полях 7. в обріз

# ПРИКЛАДИ РОЗРОБКИ ЖУРНАЛЬНОЇ СТОРІНКИ

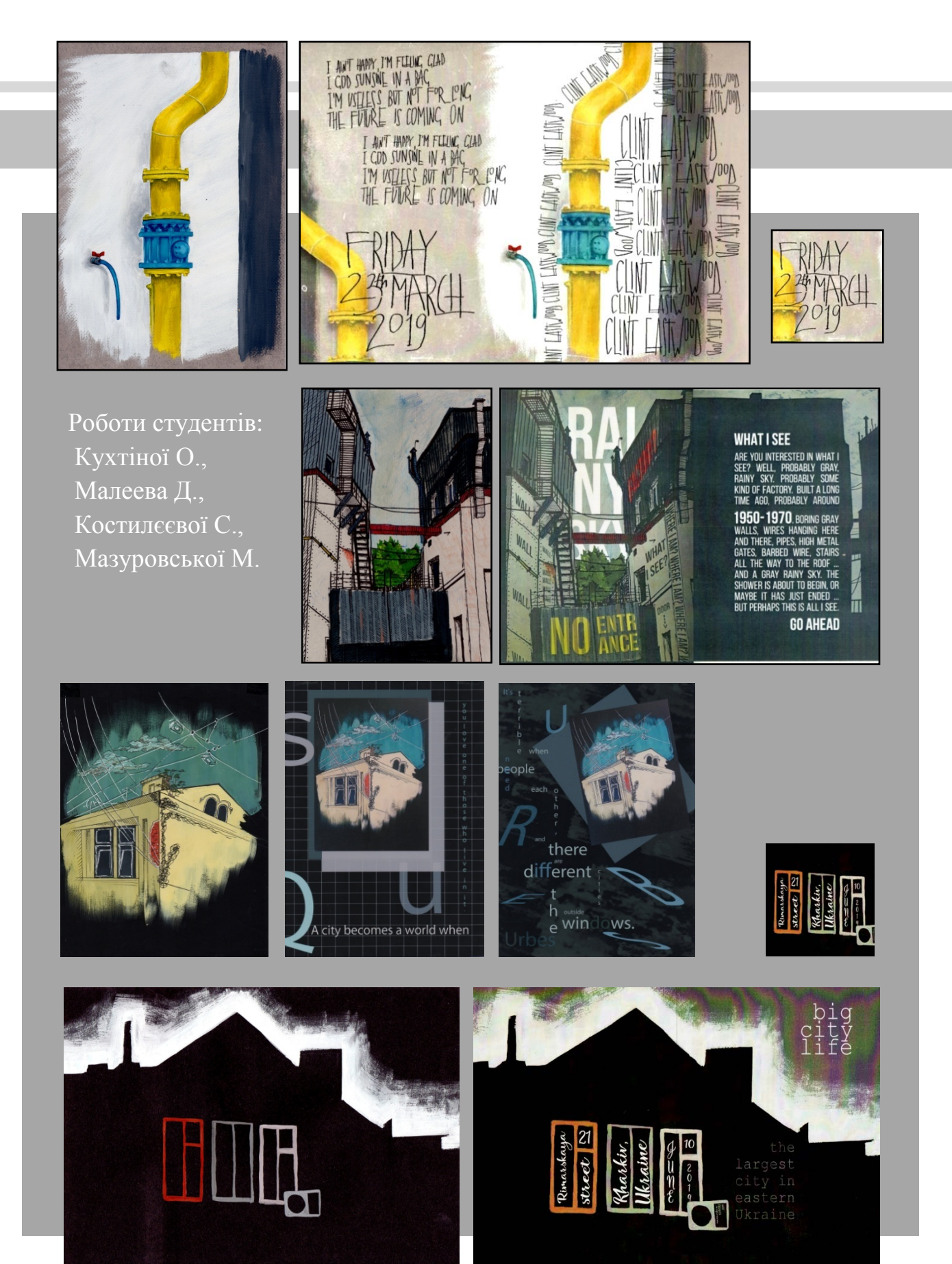

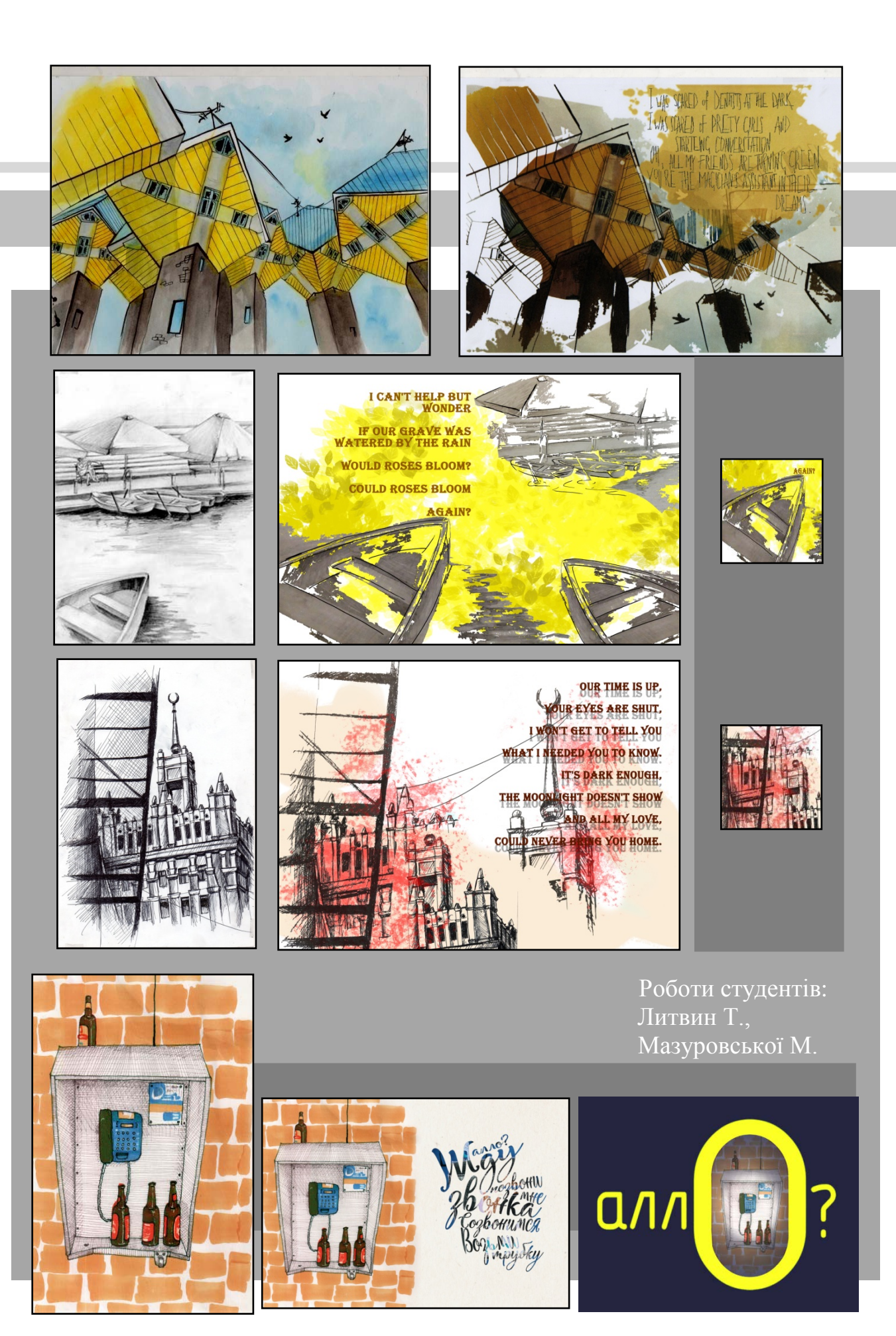

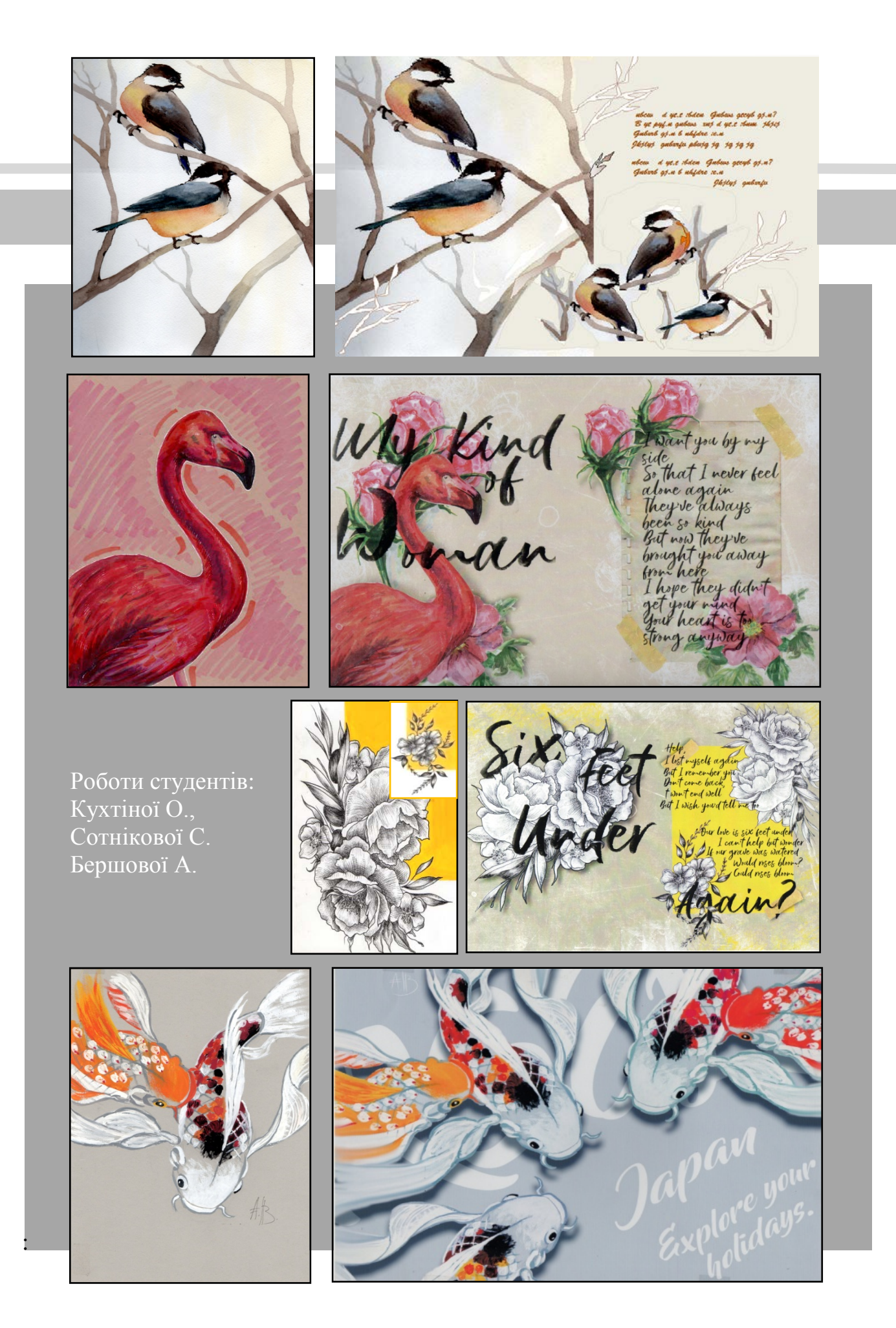

# ПІДСУМКОВІ РОБОТИ СТУДЕНТІВ

Алісової Д., Бондаренко С., Макаренко В.

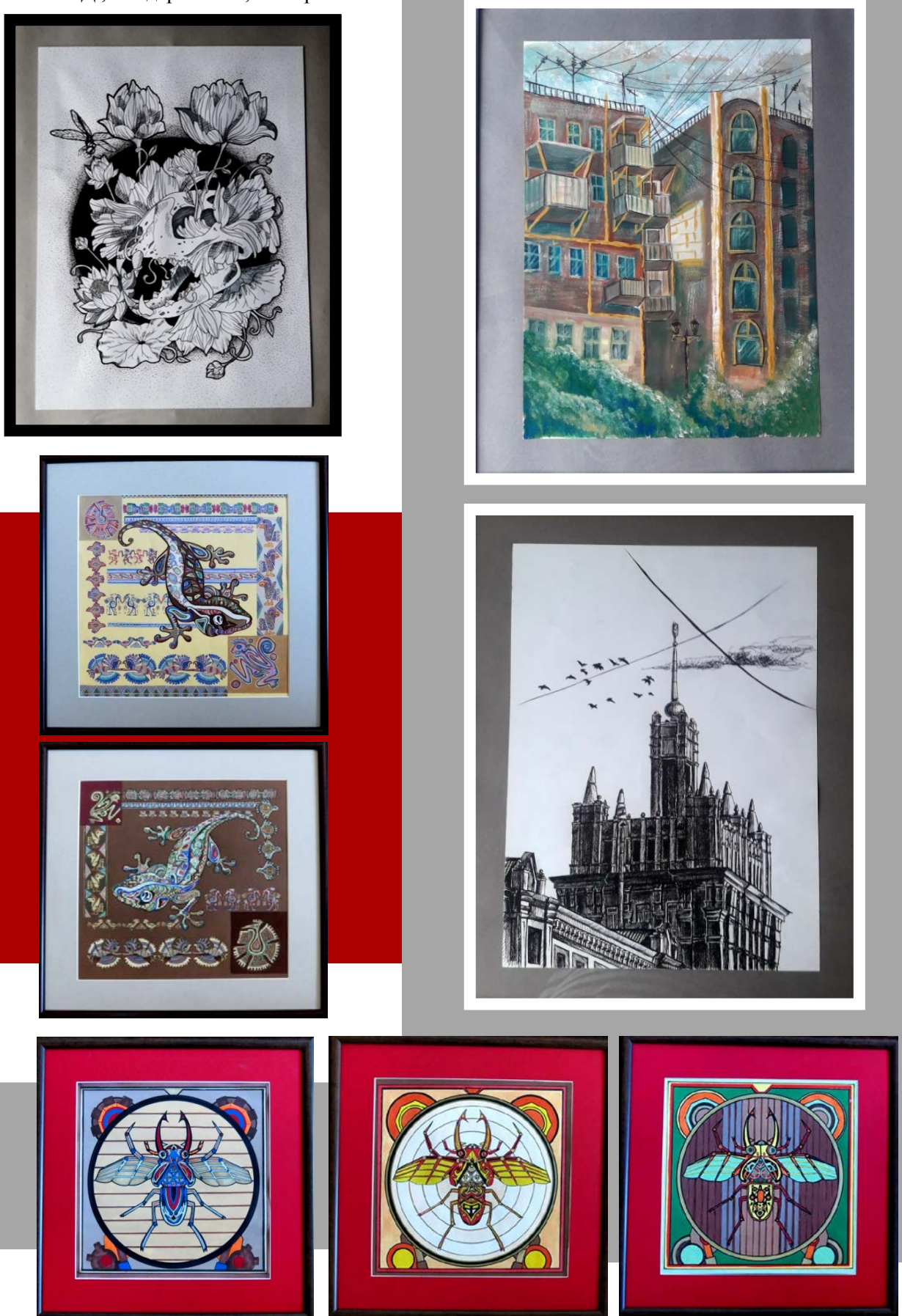

#### **СЛОВНИК ТЕРМІНІВ**

- **Абзац** найменша рубрикаційно-композиційна частина тексту, позначена пропуском на початку першого рядка - абзацним відступом.
- **Авантитул** (з фр. Avant перед і лат. Titulus напис, заголовок) перша сторінка подвійного титульного аркуша, який складається з чотирьох сторінок .. Він мимоволі утворюється, коли титульний лист роблять розворотним або орним або коли у виданні поміщають фронтиспис. Має композиційно-оформительское значення, дозволяє розвантажити основний титульний лист. На авантитулі можуть бути надруковані надзаголовні дані, вихідні дані; на ньому поміщають також видавничу марку, іноді повторюють прізвище автора і назву.
- **Авторський оригінал** оригінал літературного або іншого твору, що представляється автором до видавництва для його підготовки до видання і випуску в світ.
- **Акварель** живописна техніка. Живопис на папері або шовку пігментами, що змішані з рослинним клеєм і розчиняються у воді безпосередньо перед використанням.
- **Акварель** (фр. aquarelle, від лат. aqua вода) фарби, що розводяться водою і легко змиваються нею; живописний твір, для якого характерна прозорість фарб, крізь які просвічують тон і фактура основи (наприклад, паперу), чистота кольору
- **Буквиця** перша буква початкового слова глави, розділу, збільшена за розміром в порівнянні зі звичайною початковою літерою, часто поєднується з ілюстрацією, віньєткою або орнаментом.
- **Ваката** чиста сторінка, яка використовується у виданні для композиційноритмічних цілей при оформленні. Іноді це зворотна сторона титульного аркуша, шмуцтитулі.
- **Верстка** монтаж смуг видання заданого розміру із складових елементів: набраних рядків тексту, заголовків, формул, таблиць, ілюстрацій, репродукцій, прикрас, колонцифр, колонтитулів тощо.
- **Вкладна ілюстрація** додатковий друкований відбиток, вкладений в книгу або брошуру без жорсткого закріплення (наприклад, діаграма в кишені в кінці роботи).
- **Гарнітура** комплект шрифтів одного малюнка у всіх розмірах і накресленнях.
- **Графіка** (гр. graphike, grapho пишу) вид образотворчого мистецтва, що поєднує малюнок і друковані художні зображення (гравюра, літографія, монотипія тощо), розрізняють станкову (малюнок, що не має прикладного значення, естамп, лубок); книжкову, газетно-журнальну (ілюстрація, оформлення і конструювання друкованих видань); прикладну (промислова графіка, поштові марки, екслібриси) і плакат. виразні засоби графіки: штрих, пляма, лінія, крапка та тло листа, що створює контрастні або нюанси співвідношення із зображенням.
- **Гризайль** (фр. grissalle, від gris сірий) вид декоративного живопису, який виконується в різних відтінках одного (частіше сірого) кольору, часто застосовується для допоміжних робіт (підмальовки, ескізу).
- **Декор** (фр. decor, від лат. decoro прикрашаю) 1) система прикрас архітектури (фасаду, інтер'єру) або виробів; 2) засіб зорового об'єднання в ансамбль окремих архітектурних споруд або предметів.
- **Колаж** (від фр. Collage приклеювання) технічний прийом в образотворчому мистецтві, що полягає в створенні мальовничих або графічних творів шляхом наклеювання на будь-яку основу предметів і матеріалів, що відрізняються від основи за кольором і фактурою. Колажем також називається твір, цілком виконане в цій техніці.
- **Обкладинка** м'яка паперова ілюстрована або текстова покришка (покриття з міцної паперу або тонкого картону) видання, що оберігає аналогічно палітурній кришці його сторінки і блок в цілому від руйнування і забруднення. Обкладинка є також елементом зовнішнього оформлення видання, виконуючи певні художні функції.
- **Розворот** дві сусідні сторінки розкритого видання, парна і непарна, ліва і права.
- **Форзаци** (від нім. Vorsatz) аркуші паперу (два і більше), розташовані між палітурною кришкою і книжковим блоком. Одна сторона форзац приклеюється до палітурній кришці, а інша залишається вільною і несе захисну функцію, оберігаючи першу / останню сторінки книги.
- **Фронтиспис** (фр. Frontispiece, від лат. Frons лоб, передня сторона, specio дивлюся) - ілюстрація в книзі, що поміщається зазвичай на лівій стороні розвороту титульного аркуша. Це може бути портрет автора книги або її головного героя, малюнок, що відображає головну ідею, ілюстрація до вузловому епізоду, фотографія, карта.
- **Шмуцтитул** (від нім. Schmutztitel, від Schmutz бруд і Titel заголовок, титул) в стародруків книгах додатковий титул, що поміщається перед титульним листом для запобігання його від забруднення, псування; 2сучасний шмуцтитул передує частина, главу, містить її коротка назва, епіграф. Розташовується зазвичай на правій друкованої смузі. Може бути складальним, малювання, комбінованим, декоративним і сюжетно-ілюстративним.
- **Ескіз**  малюнок або живописний начерк, зроблений нашвидкоруч, тільки щоб «схопити» в основних рисах образотворчу ідею або початкову думку; який передує остаточному варіанту.

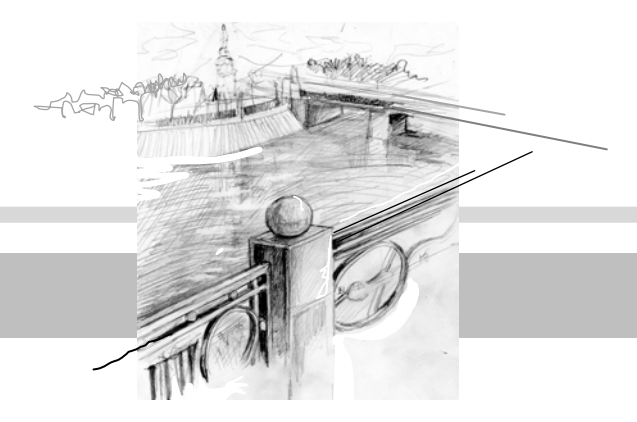

#### **ЛІТЕРАТУРА**

- 1. Базанова М.Д. Пленэр. М. : Изобразительное искусство, 1994. 158 с.
- 2. Беда Г. В. Живопись: учеб. пособие для студентов пед. Институтов / Г. В. Беда. М.: Просвещение, 1986. - 192 с
- 3. Киселева Н. Е. Особенности акварельной техники живописи на пленере и методы их решения //Вестник Алт ГТУ им. И.И. Ползунова. Приложение к журналу «Ползуновский альманах», № 1- 2. 2007.
- 4. Киселева Н.Е., Двухжилова А. Н. Учебная практика пленэр необходимая составляющая в системе художественного образования // Молодой ученый. — 2016. —  $N_2$ 11. — С. 1603-1606. — URL https://moluch.ru/archive/115/30753/ (дата обращения: 15.02.2019).
- 5. Кузин, В.С. Рисунок. Наброски и зарисовки / В. С. Кузин. М.: Академия, 2004. 232 с.
- 6. 3. Маслов, Н. Я. Пленэр: практика по изобразительному искусству: учеб. пособие для студентов ХГФ пед. институтов / Н. Я. Маслов. - М.: Просвещение, 1984. - 112 с.
- 7. Рисунок, живопись, композиция: Хрестоматия. М.:Просвещение, 1989. 207 с
- 8. Ростовцев, Н.Н. Рисунок. Живопись. Композиция: хрестоматия / Н. Н. Ростовцев, С. Е. Игнатьев, Е. В. Шорохов. - М.: Просвещение, 1989. - 207 с.
- 9. Тютюнова Ю.М. Пленер. Наброски, зарисовки, этюды: учебное пособие / Тютюнова Ю.М.– М., Издательство: Академический проект, 2015. — С. 175.

#### **ІНТЕРНЕТ РЕСУРС**

<https://cyberleninka.ru/article/n/rol-plenera-v-protsesse-obucheniya-studentov> <https://naydisebya.ru/risuem-pejzazh-karandashom-poetapno> <http://artlab.club/school/tekhnika-risovaniya-markerami.html> [http://window.edu.ru/catalog/pdf2txt/168/19168/1524?p\\_page=4](http://window.edu.ru/catalog/pdf2txt/168/19168/1524?p_page=4)  <https://www.ckofr.com/arhitektura/1121-kak-risovat-pejzazh> [https://books.google.com.ua/books?id=XCyuDgAAQBAJ&pg=PA254&lpg=PA254&dq=%D1%8D%D1%81%D0%BA%](https://books.google.com.ua/books?id=XCyuDgAAQBAJ&pg=PA254&lpg=PA254&dq=%D1%8D%D1%81%D0%BA%D0%B8%D0%B7%D1%8B+%D0%BF%D0%B5%D0%B9%D0%B7%D0%B0%D0%B6%D0%B0+%D1%84%D0%BB%D0%BE%D0%BC%D0%B0%D1%81%D1%82%D0%B5%D1%80%D0%B0%D0%BC%D0%B8&source=bl&ots=K_WpTiHdzK&sig=ACfU3U1XR3q7EEx83QBymiWYeD4h7JkJSQ&hl=uk&sa=X&ved=2ahUKEwiLjurQw5rgAhXt_CoKHdGRBJU4ChDoATAJegQIDBAB#v=onepage&q=%D1%8D%D1%81%D0%BA%D0%B8%D0%B7%D1%8B%20%D0%BF%D0%B5%D0%B9%D0%B7%D0%B0%D0%B6%D0%B0%20%D1%84%D0%BB%D0%BE%D0%BC%D0%B0%D1%81%D1%82%D0%B5%D1%80%D0%B0%D0%BC%D0%B8&f=false) [D0%B8%D0%B7%D1%8B+%D0%BF%D0%B5%D0%B9%D0%B7%D0%B0%D0%B6%D0%B0+%D1%84%D0%BB](https://books.google.com.ua/books?id=XCyuDgAAQBAJ&pg=PA254&lpg=PA254&dq=%D1%8D%D1%81%D0%BA%D0%B8%D0%B7%D1%8B+%D0%BF%D0%B5%D0%B9%D0%B7%D0%B0%D0%B6%D0%B0+%D1%84%D0%BB%D0%BE%D0%BC%D0%B0%D1%81%D1%82%D0%B5%D1%80%D0%B0%D0%BC%D0%B8&source=bl&ots=K_WpTiHdzK&sig=ACfU3U1XR3q7EEx83QBymiWYeD4h7JkJSQ&hl=uk&sa=X&ved=2ahUKEwiLjurQw5rgAhXt_CoKHdGRBJU4ChDoATAJegQIDBAB#v=onepage&q=%D1%8D%D1%81%D0%BA%D0%B8%D0%B7%D1%8B%20%D0%BF%D0%B5%D0%B9%D0%B7%D0%B0%D0%B6%D0%B0%20%D1%84%D0%BB%D0%BE%D0%BC%D0%B0%D1%81%D1%82%D0%B5%D1%80%D0%B0%D0%BC%D0%B8&f=false) [%D0%BE%D0%BC%D0%B0%D1%81%D1%82%D0%B5%D1%80%D0%B0%D0%BC%D0%B8&source=bl&ots=K\\_](https://books.google.com.ua/books?id=XCyuDgAAQBAJ&pg=PA254&lpg=PA254&dq=%D1%8D%D1%81%D0%BA%D0%B8%D0%B7%D1%8B+%D0%BF%D0%B5%D0%B9%D0%B7%D0%B0%D0%B6%D0%B0+%D1%84%D0%BB%D0%BE%D0%BC%D0%B0%D1%81%D1%82%D0%B5%D1%80%D0%B0%D0%BC%D0%B8&source=bl&ots=K_WpTiHdzK&sig=ACfU3U1XR3q7EEx83QBymiWYeD4h7JkJSQ&hl=uk&sa=X&ved=2ahUKEwiLjurQw5rgAhXt_CoKHdGRBJU4ChDoATAJegQIDBAB#v=onepage&q=%D1%8D%D1%81%D0%BA%D0%B8%D0%B7%D1%8B%20%D0%BF%D0%B5%D0%B9%D0%B7%D0%B0%D0%B6%D0%B0%20%D1%84%D0%BB%D0%BE%D0%BC%D0%B0%D1%81%D1%82%D0%B5%D1%80%D0%B0%D0%BC%D0%B8&f=false) [WpTiHdzK&sig=ACfU3U1XR3q7EEx83QBymiWYeD4h7JkJSQ&hl=uk&sa=X&ved=2ahUKEwiLjurQw5rgAhXt\\_CoK](https://books.google.com.ua/books?id=XCyuDgAAQBAJ&pg=PA254&lpg=PA254&dq=%D1%8D%D1%81%D0%BA%D0%B8%D0%B7%D1%8B+%D0%BF%D0%B5%D0%B9%D0%B7%D0%B0%D0%B6%D0%B0+%D1%84%D0%BB%D0%BE%D0%BC%D0%B0%D1%81%D1%82%D0%B5%D1%80%D0%B0%D0%BC%D0%B8&source=bl&ots=K_WpTiHdzK&sig=ACfU3U1XR3q7EEx83QBymiWYeD4h7JkJSQ&hl=uk&sa=X&ved=2ahUKEwiLjurQw5rgAhXt_CoKHdGRBJU4ChDoATAJegQIDBAB#v=onepage&q=%D1%8D%D1%81%D0%BA%D0%B8%D0%B7%D1%8B%20%D0%BF%D0%B5%D0%B9%D0%B7%D0%B0%D0%B6%D0%B0%20%D1%84%D0%BB%D0%BE%D0%BC%D0%B0%D1%81%D1%82%D0%B5%D1%80%D0%B0%D0%BC%D0%B8&f=false) [HdGRBJU4ChDoATAJegQIDBAB#v=onepage&q=%D1%8D%D1%81%D0%BA%D0%B8%D0%B7%D1%8B%20%D](https://books.google.com.ua/books?id=XCyuDgAAQBAJ&pg=PA254&lpg=PA254&dq=%D1%8D%D1%81%D0%BA%D0%B8%D0%B7%D1%8B+%D0%BF%D0%B5%D0%B9%D0%B7%D0%B0%D0%B6%D0%B0+%D1%84%D0%BB%D0%BE%D0%BC%D0%B0%D1%81%D1%82%D0%B5%D1%80%D0%B0%D0%BC%D0%B8&source=bl&ots=K_WpTiHdzK&sig=ACfU3U1XR3q7EEx83QBymiWYeD4h7JkJSQ&hl=uk&sa=X&ved=2ahUKEwiLjurQw5rgAhXt_CoKHdGRBJU4ChDoATAJegQIDBAB#v=onepage&q=%D1%8D%D1%81%D0%BA%D0%B8%D0%B7%D1%8B%20%D0%BF%D0%B5%D0%B9%D0%B7%D0%B0%D0%B6%D0%B0%20%D1%84%D0%BB%D0%BE%D0%BC%D0%B0%D1%81%D1%82%D0%B5%D1%80%D0%B0%D0%BC%D0%B8&f=false) [0%BF%D0%B5%D0%B9%D0%B7%D0%B0%D0%B6%D0%B0%20%D1%84%D0%BB%D0%BE%D0%BC%D0%B0](https://books.google.com.ua/books?id=XCyuDgAAQBAJ&pg=PA254&lpg=PA254&dq=%D1%8D%D1%81%D0%BA%D0%B8%D0%B7%D1%8B+%D0%BF%D0%B5%D0%B9%D0%B7%D0%B0%D0%B6%D0%B0+%D1%84%D0%BB%D0%BE%D0%BC%D0%B0%D1%81%D1%82%D0%B5%D1%80%D0%B0%D0%BC%D0%B8&source=bl&ots=K_WpTiHdzK&sig=ACfU3U1XR3q7EEx83QBymiWYeD4h7JkJSQ&hl=uk&sa=X&ved=2ahUKEwiLjurQw5rgAhXt_CoKHdGRBJU4ChDoATAJegQIDBAB#v=onepage&q=%D1%8D%D1%81%D0%BA%D0%B8%D0%B7%D1%8B%20%D0%BF%D0%B5%D0%B9%D0%B7%D0%B0%D0%B6%D0%B0%20%D1%84%D0%BB%D0%BE%D0%BC%D0%B0%D1%81%D1%82%D0%B5%D1%80%D0%B0%D0%BC%D0%B8&f=false) [%D1%81%D1%82%D0%B5%D1%80%D0%B0%D0%BC%D0%B8&f=false](https://books.google.com.ua/books?id=XCyuDgAAQBAJ&pg=PA254&lpg=PA254&dq=%D1%8D%D1%81%D0%BA%D0%B8%D0%B7%D1%8B+%D0%BF%D0%B5%D0%B9%D0%B7%D0%B0%D0%B6%D0%B0+%D1%84%D0%BB%D0%BE%D0%BC%D0%B0%D1%81%D1%82%D0%B5%D1%80%D0%B0%D0%BC%D0%B8&source=bl&ots=K_WpTiHdzK&sig=ACfU3U1XR3q7EEx83QBymiWYeD4h7JkJSQ&hl=uk&sa=X&ved=2ahUKEwiLjurQw5rgAhXt_CoKHdGRBJU4ChDoATAJegQIDBAB#v=onepage&q=%D1%8D%D1%81%D0%BA%D0%B8%D0%B7%D1%8B%20%D0%BF%D0%B5%D0%B9%D0%B7%D0%B0%D0%B6%D0%B0%20%D1%84%D0%BB%D0%BE%D0%BC%D0%B0%D1%81%D1%82%D0%B5%D1%80%D0%B0%D0%BC%D0%B8&f=false) <http://www.blogimam.com/2014/01/12-priyomov-raboty-s-akvarelyu-dlya-vzroslyx-i-detej/> <http://www.koler.ru/section34/3209.html> <https://paintmaster.ru/hydozhestvennye-kraski-gyashevye.php> [https://cyberleninka.ru/article/v/illyustratsiya-kak-sredstvo-dostizheniya-relevantnosti-teksta](https://cyberleninka.ru/article/v/illyustratsiya-kak-sredstvo-dostizheniya-relevantnosti-teksta-mezhotraslevoy-podhod)[mezhotraslevoy-podhod](https://cyberleninka.ru/article/v/illyustratsiya-kak-sredstvo-dostizheniya-relevantnosti-teksta-mezhotraslevoy-podhod) <http://dtp.obzor.com.ua/book-design/book-design-07-5.html> <http://lit-ra.info/iz-chego-sostoit-kniga-ili-knizhnaya-terminologiya.php> [https://www.anibox.org/anime/urok\\_nemnogo\\_o\\_perspektive/2014-02-24-5825](https://www.anibox.org/anime/urok_nemnogo_o_perspektive/2014-02-24-5825) <https://cyberleninka.ru/article/n/graficheskiy-plener-v-gorodskoy-srede> <https://journ.bsu.edu.ru/vkr/22.pdf> https://moluch.ru/archive/115/30753/ <https://studfiles.net/preview/6329488/page:43/>

#### Навчальне видання

### Укладач: старший викладач кафедри дизайну Тининика Анастасія Сергіївна

Методичні рекомендації (практична частина) з навчальної практики (пленер) для студентів факультету мистецтв денної та заочної форм навчання спеціальності 022 дизайн освітньо-кваліфікаційного рівня бакалавр спеціалізації 01 «Графічний дизайн».

Відповідальний за випуск: завідувач кафедри дизайну, доцент Григорова Л.С. Комп'ютерна верстка та дизайн: Тининика Н.С.

> Підписано до друку Формат А4. Папір крейдований. Гарнітура Calibri. Друк цифровий. Ум. друк. арк38 Обл.-вид. арк. Зам № \_ Тираж 3 прим. Ціна договірна.

Харківський національний педагогічний університет імені Г. С.Сковороди Україна, 61002, м. Харків, вул. Алчевських 29